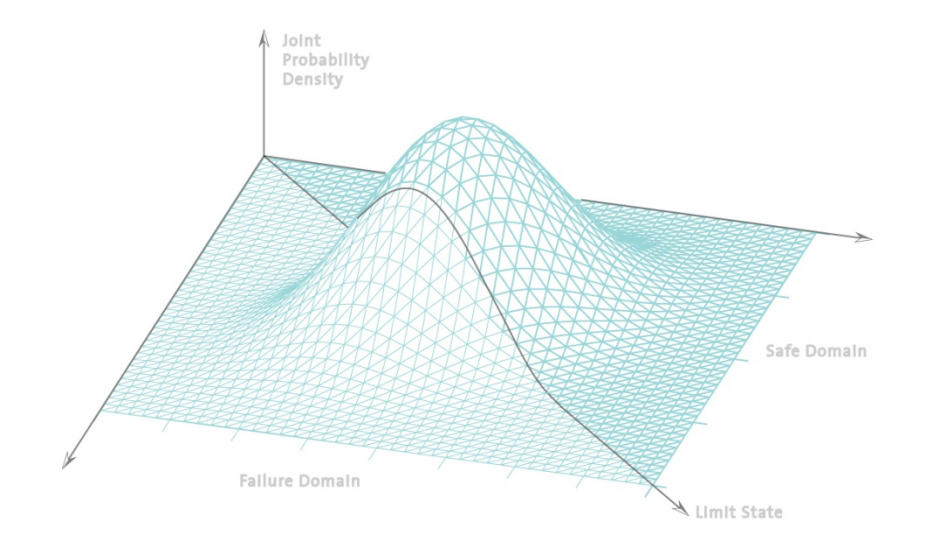

### **Statistik undWahrscheinlichkeitsrechnung**

Übung <sup>9</sup>

### Inhalt der heutigen Übung

- $\mathcal{L}_{\mathcal{A}}$  Gemeinsames Lösen der Übungsaufgaben
	- –E.5: Wahrscheinlichkeitspapier
	- –E.14: Regressionsanalyse
	- E.9: Konfidenzintervalle
- Vorstellen der Gruppenaufgabe E.1: Hypothesentest

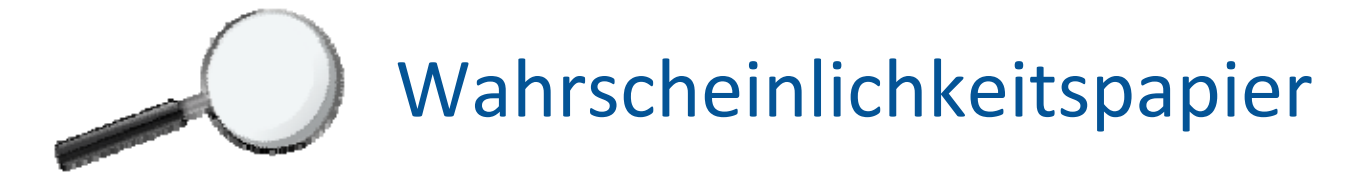

#### Problemstellung:

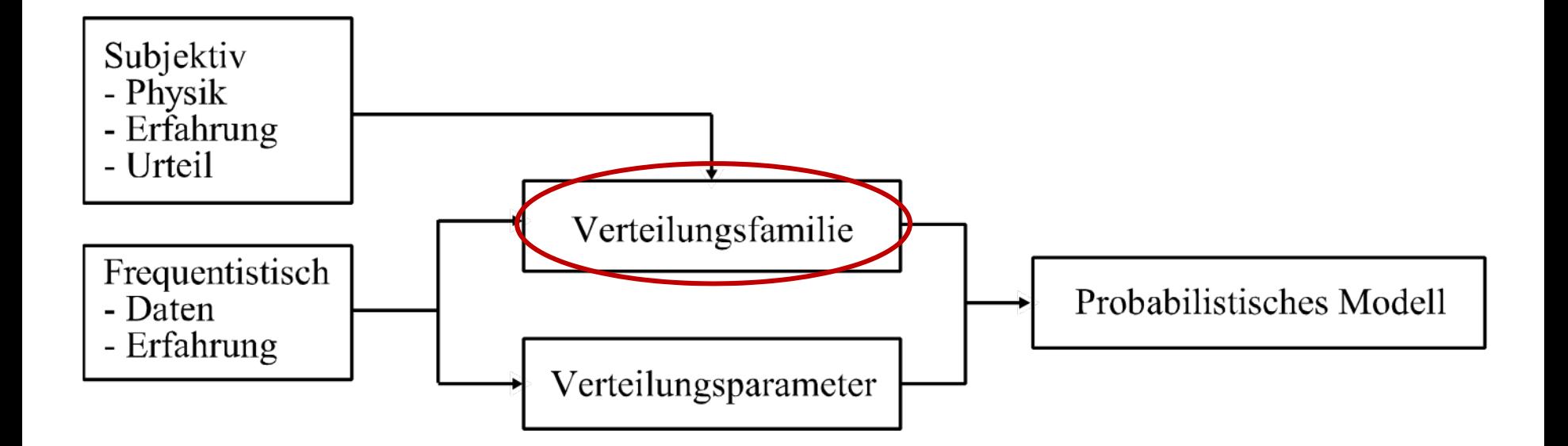

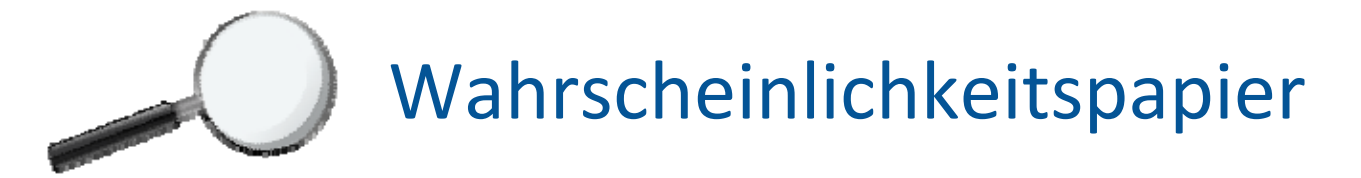

Wir wollen wissen, ob eine Stichprobe mit einer bestimmten Verteilungsfamilie beschrieben werden kann.

Hierfür kann für eine erste Abschätzung ohne Bestimmung der Verteilungs‐ parameter eine Überprüfung mit Hilfe von einem Wahrscheinlichkeitspapier durchgeführt werden.

 $\checkmark$  Wenn die Punkte der beobachteten Werte auf dem Wahrscheinlichkeitspapier in etwa auf einer Geraden liegen, dann kann die Verteilungsfamilie akzeptiert werden.

Wie kann eine Punktmenge auf einer Linie liegen?

 $\rightarrow$  Linearisierung der y-Achse für die betrachtete Verteilungsfamilie

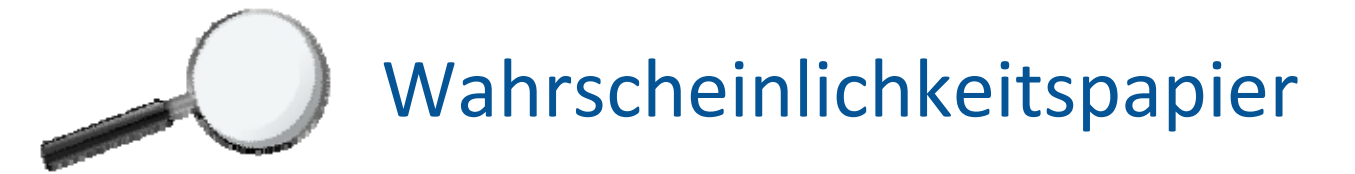

Ein Beispiel: Zur Beschreibung des Körpergewichtes der Studierenden aus der Statistik‐Vorlesung wird eine geeignete Verteilungsfamilie gesucht.

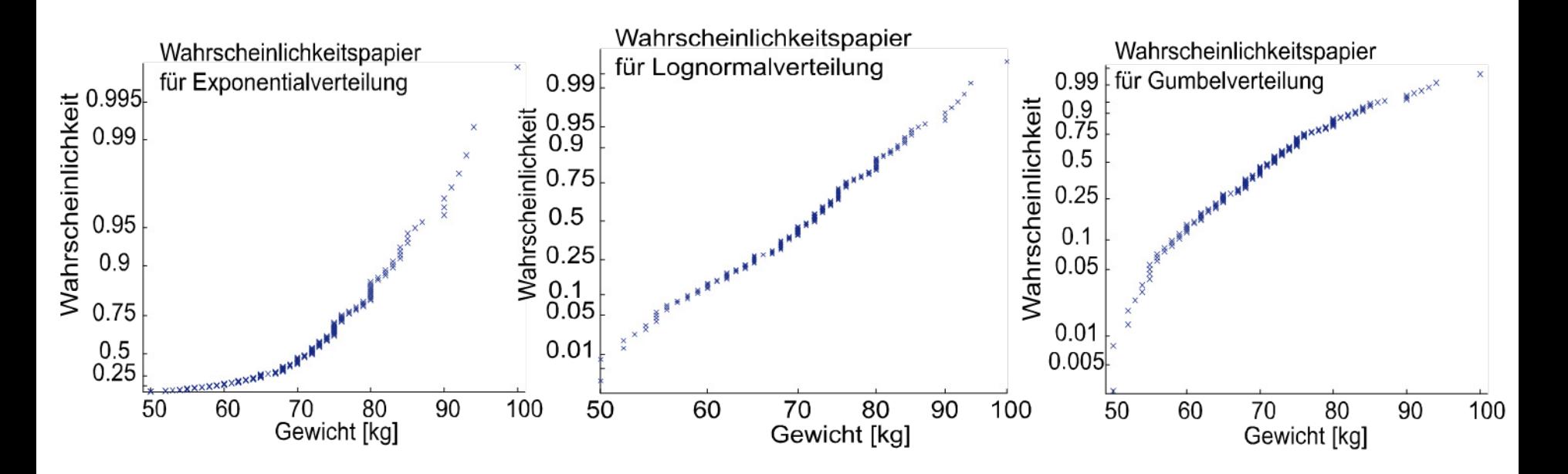

 $\rightarrow$  Das Körpergewicht der Studierenden folgt am ehesten einer Lognormalverteilung.

#### Statistik und Wahrscheinlichkeitsrechnung

### Aufgabe E.5

Aus Verkehrszählungen liegt eine Datenserie vor, die den täglichen Verkehrsfluss in der Rosengartenstrasse in Zürich beschreibt.

a) Erstelle ein Wahrscheinlichkeitspapier für folgende Dichtefunktion

$$
f_X(x) = \begin{cases} \frac{2}{10000^2} x & 0 \le x \le 10000 \\ 0 & \text{sonst} \end{cases}
$$

b) Überprüfe mit Hilfe des erstellten Wahrscheinlichkeitspapiers, ob der tägliche Verkehrsfluss mit dieser Verteilung beschrieben werden kann.

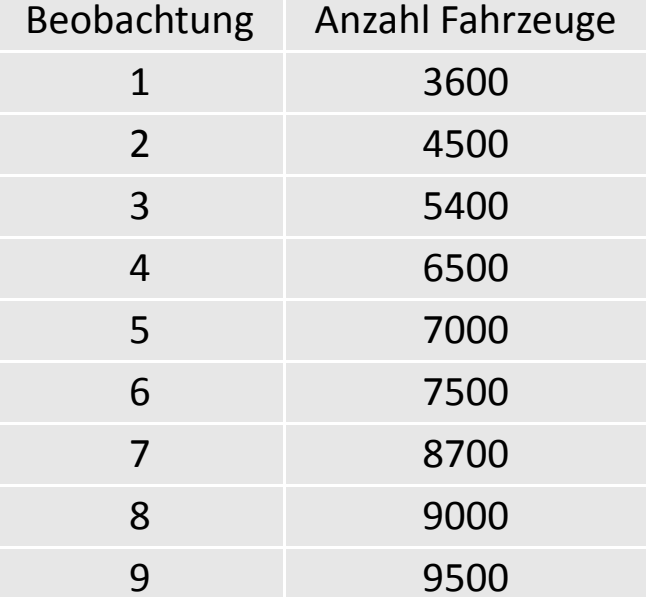

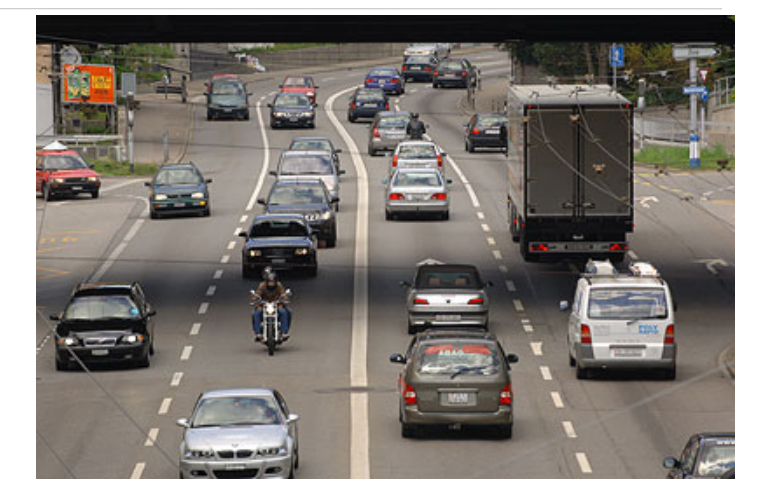

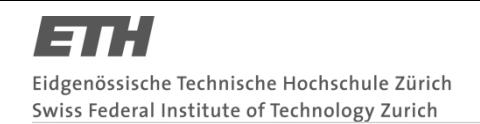

Wahrscheinlichkeits‐dichtefunktion

$$
f_X(x) = \begin{cases} \frac{2}{10000^2} x & 0 \le x \le 10000 \\ 0 & \text{sonst} \end{cases}
$$

Wahrscheinlichkeits‐verteilungsfunktion

$$
F_X(x) = \begin{cases} 0 & 0 \le x \\ \left(\frac{x}{10000}\right)^2 & 0 < x \le 10000 \\ 1 & x > 10000 \end{cases}
$$

Linearisierung

$$
F_X(x) = \left(\frac{x}{10000}\right)^2 \Leftrightarrow \sqrt{F_X(x)} = \frac{x}{10000}
$$

Eine linearisierte y‐Achse erhalten wir, indem wir für alle Quantile in bestimmten Abständen die linearisierte Form berechnen ‐ beispielsweise zu jedem Datenpunkt.

Berechnung des Quantilindex:

$$
v = \frac{i}{n+1} = F_X(\hat{x}^o)
$$

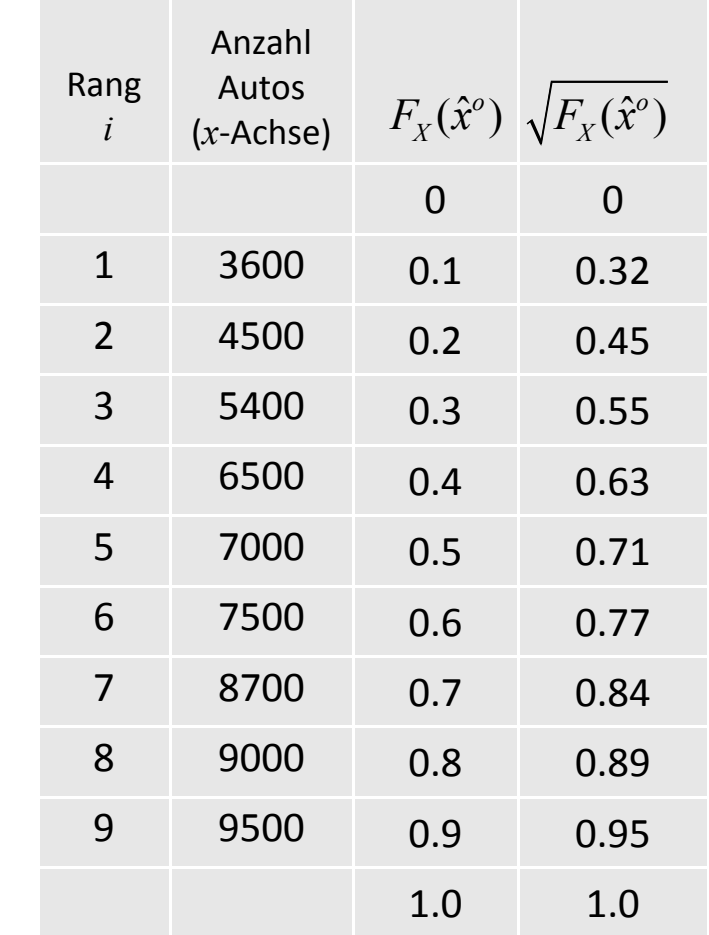

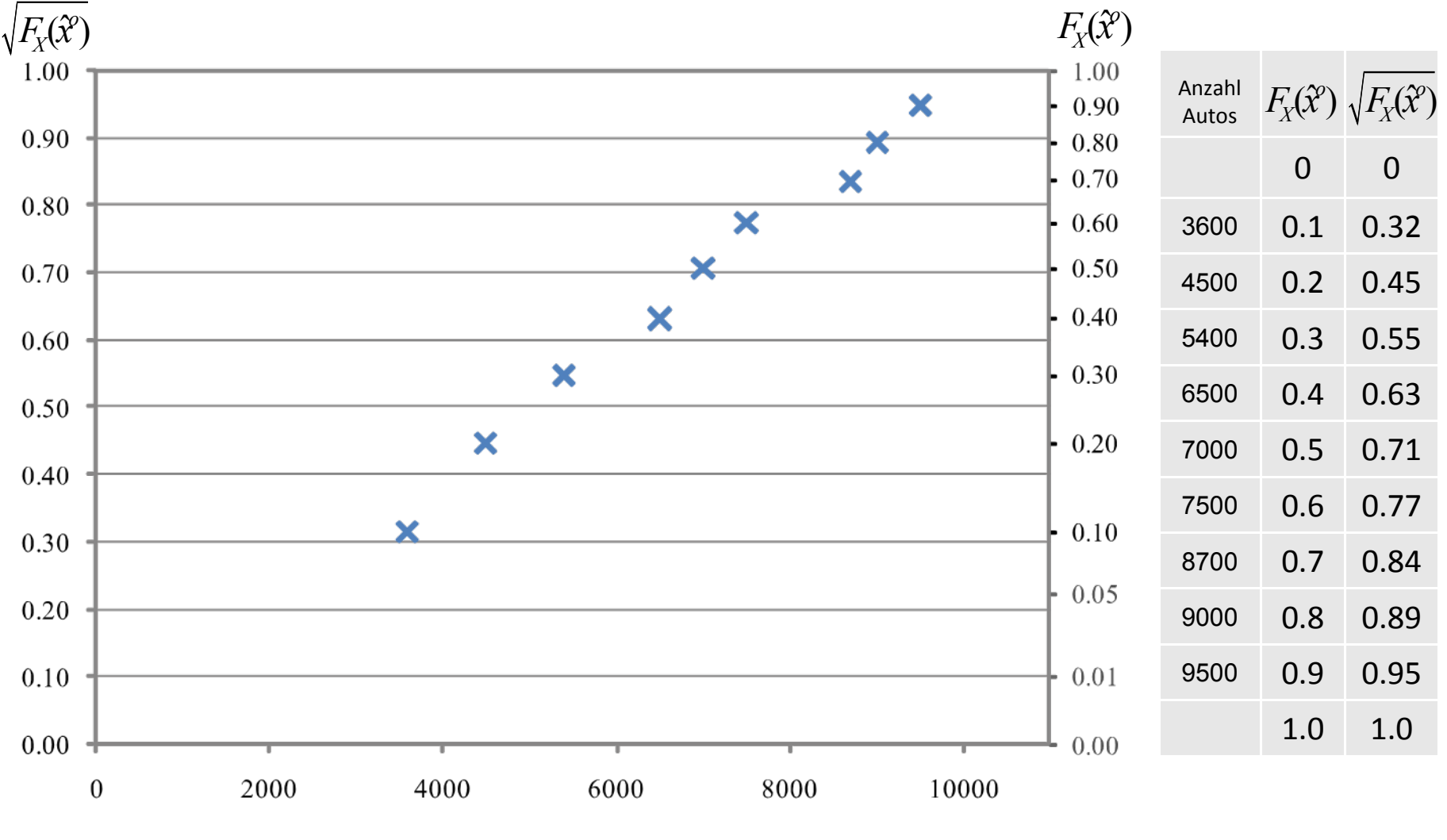

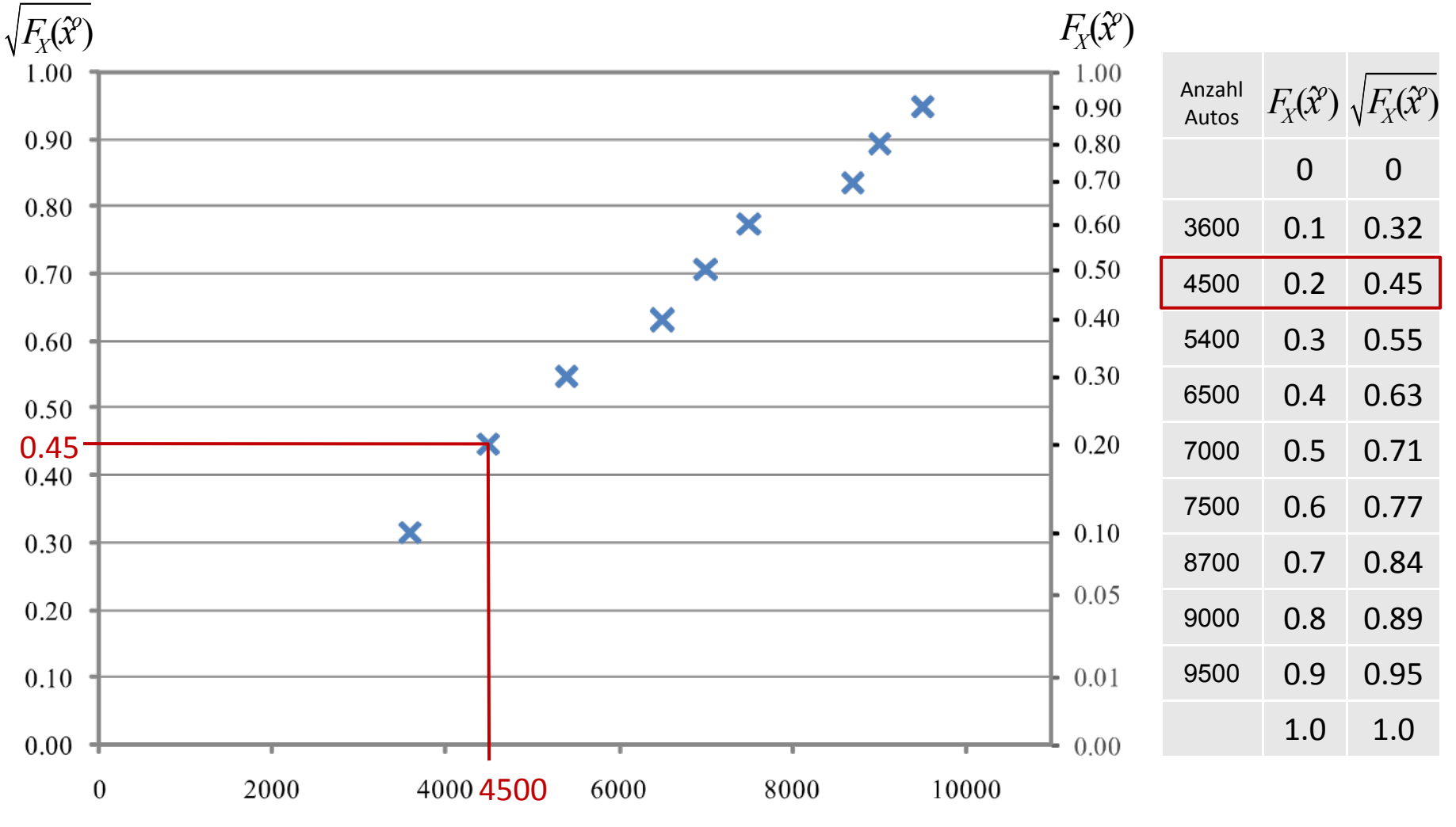

Anzahl Autos

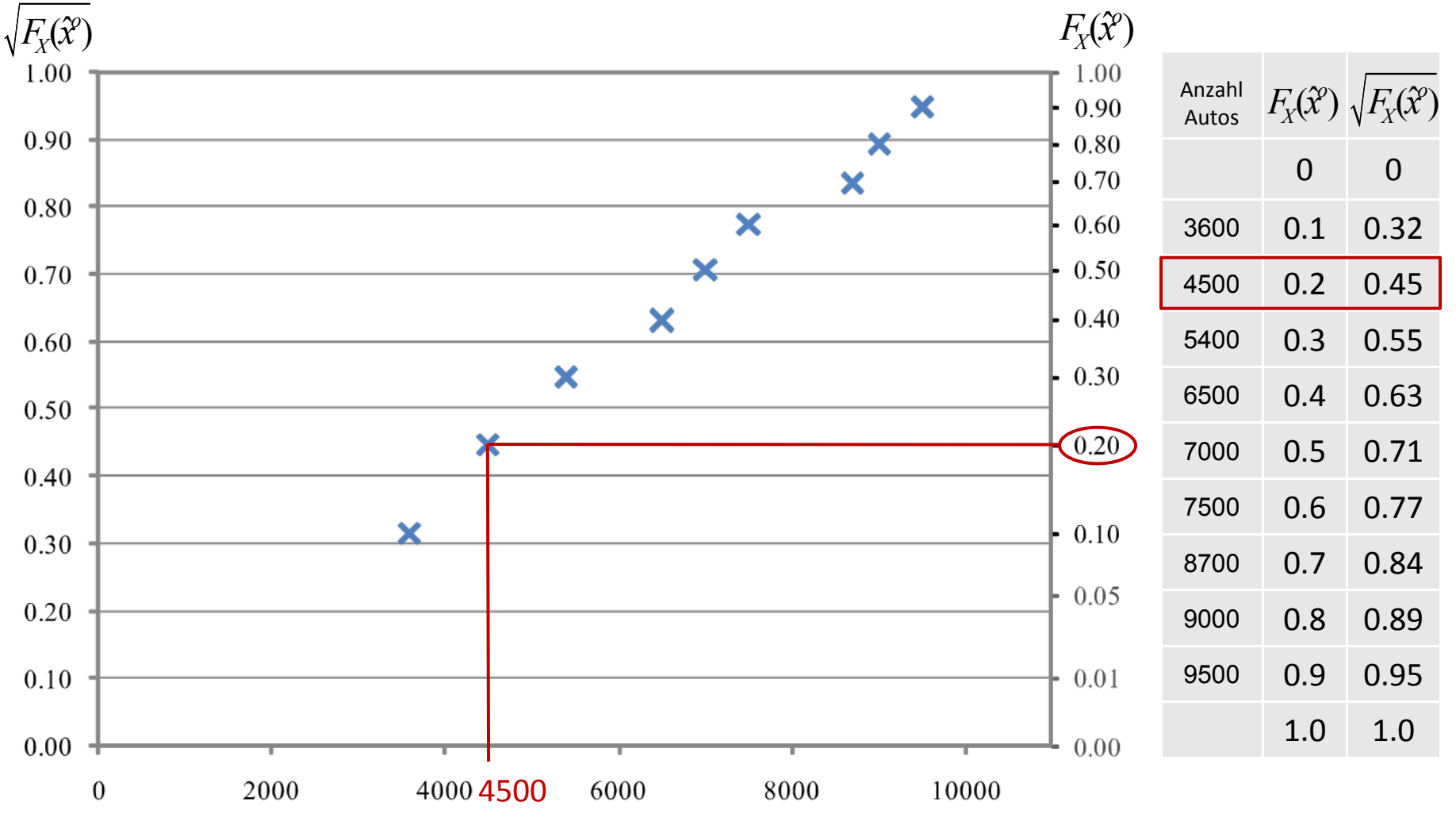

Anzahl Autos

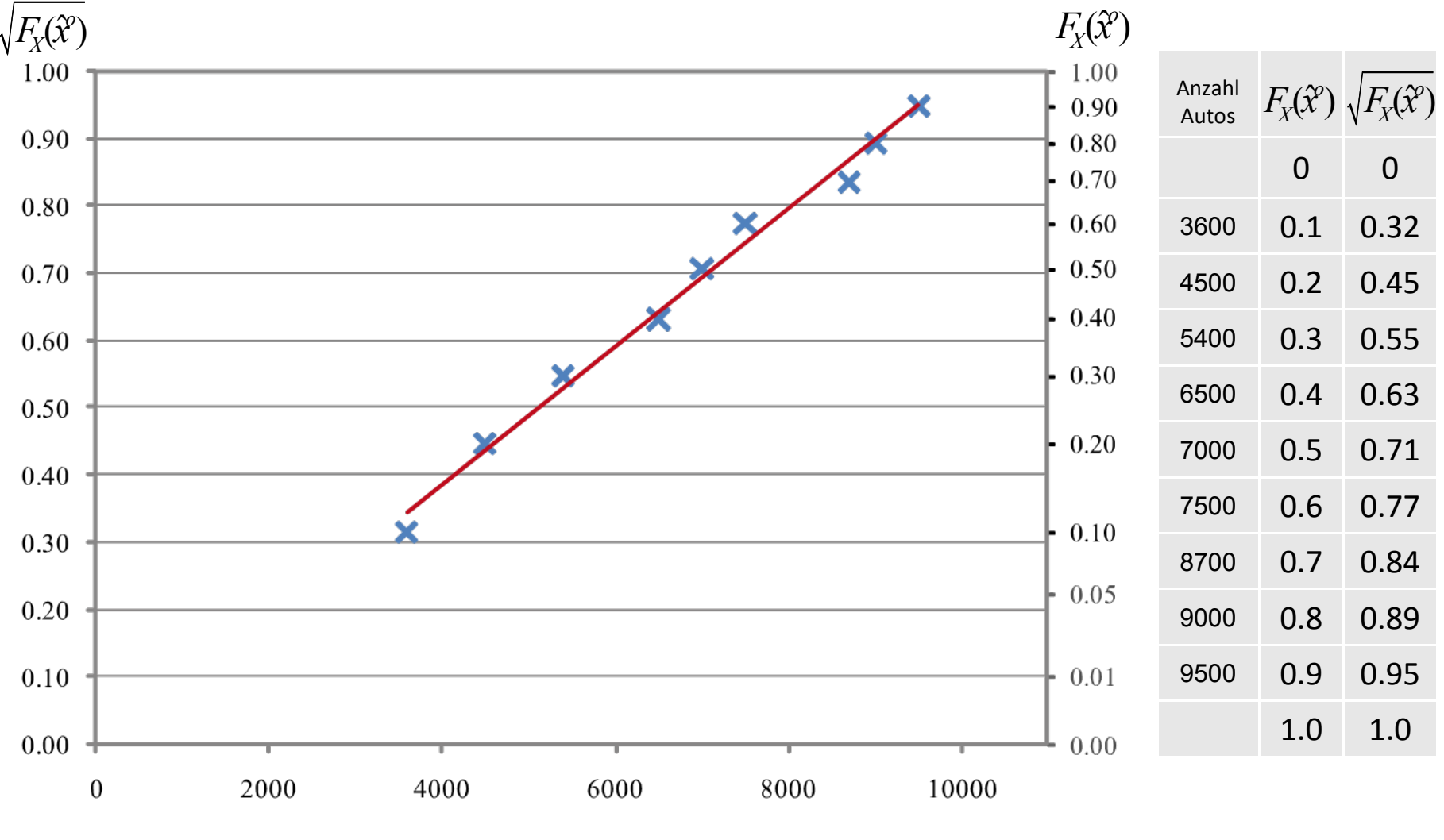

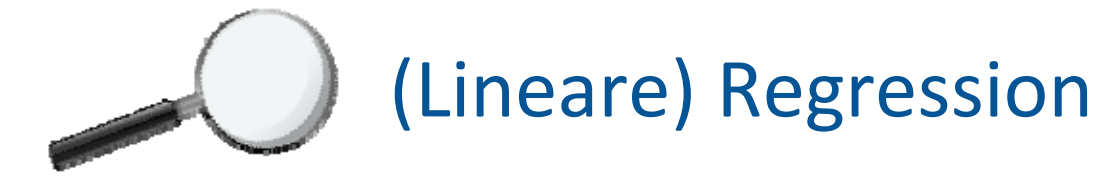

#### **Problemstellung**:

Der funktionale Zusammenhang zwischen zwei Zufallsvariablen soll bestimmt werden.  $\rightarrow$  Im Falle der linearen Regression eine Gerade.

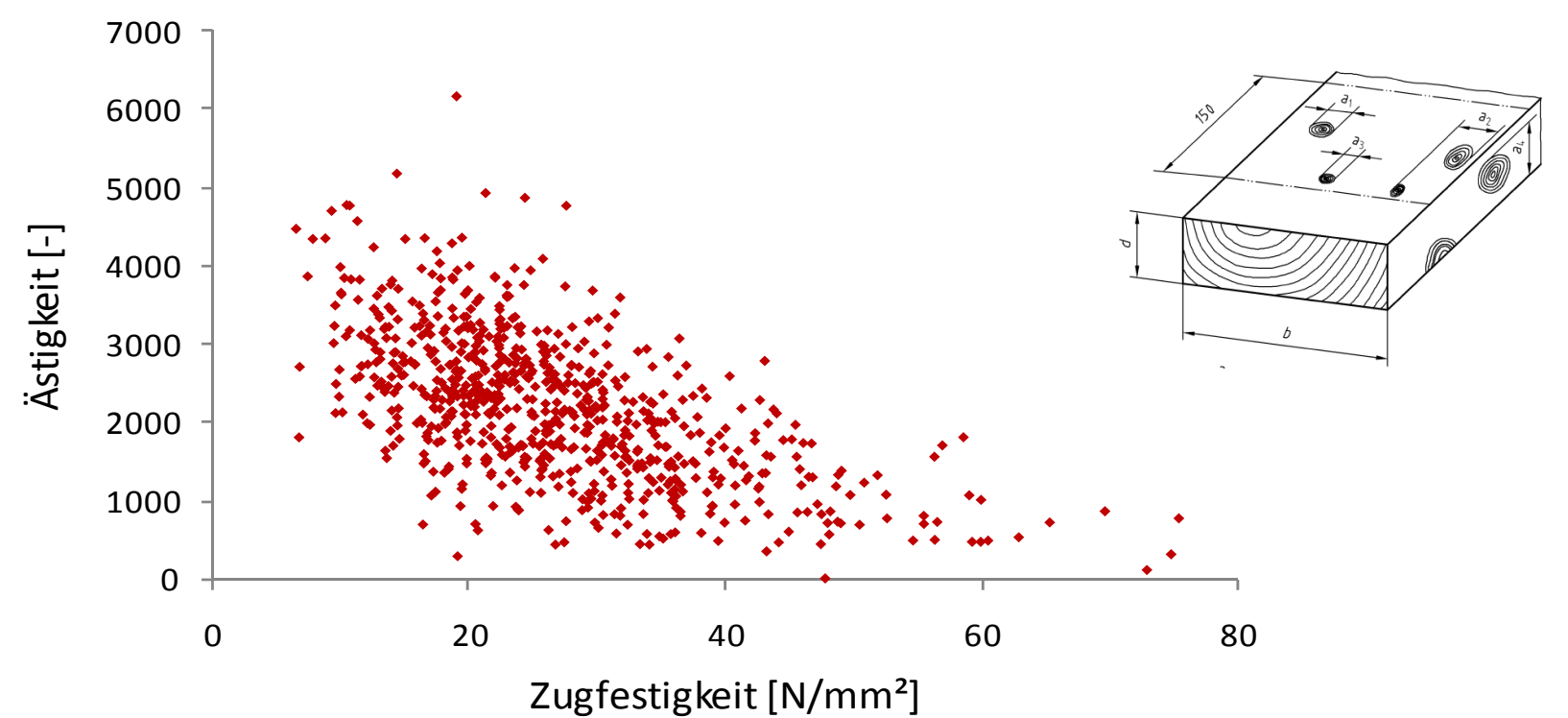

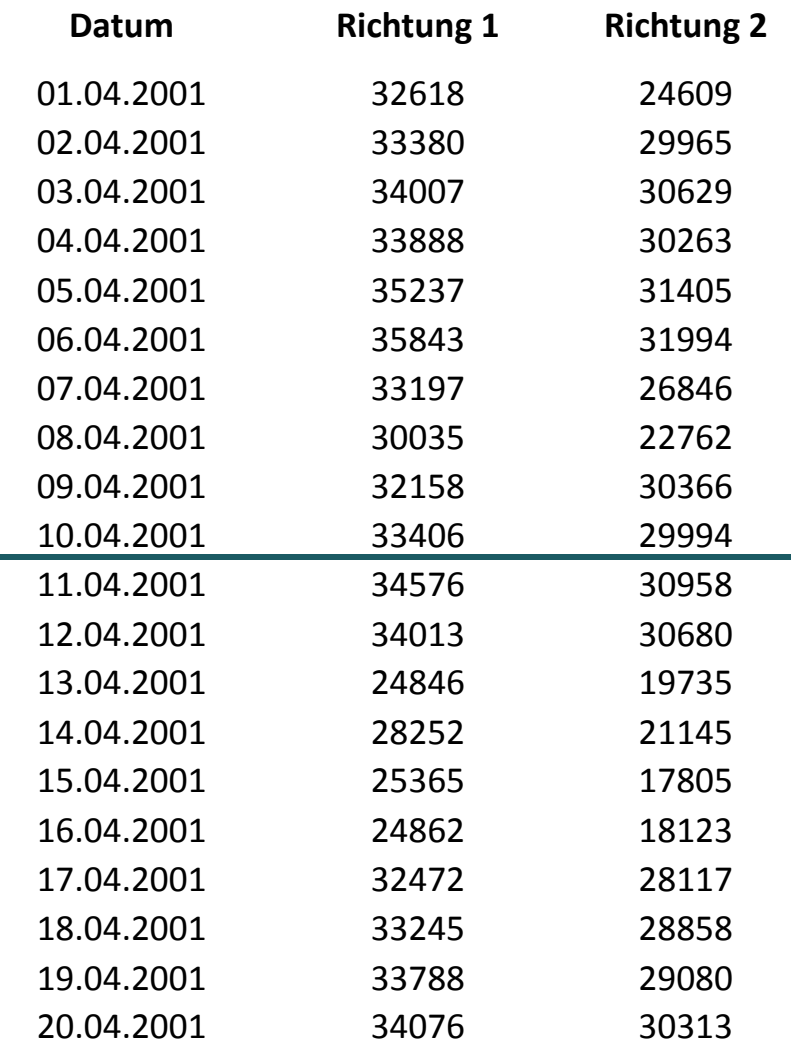

Uns wurden Verkehrsdaten der Rosengartenstrasse in Zürich zur Auswertung übergeben. Richtung 1 gibt die Verkehrsbelastung zum Bucheggplatz, Richtung 2 die Belastung zum Escher‐Wyss‐Platz an.

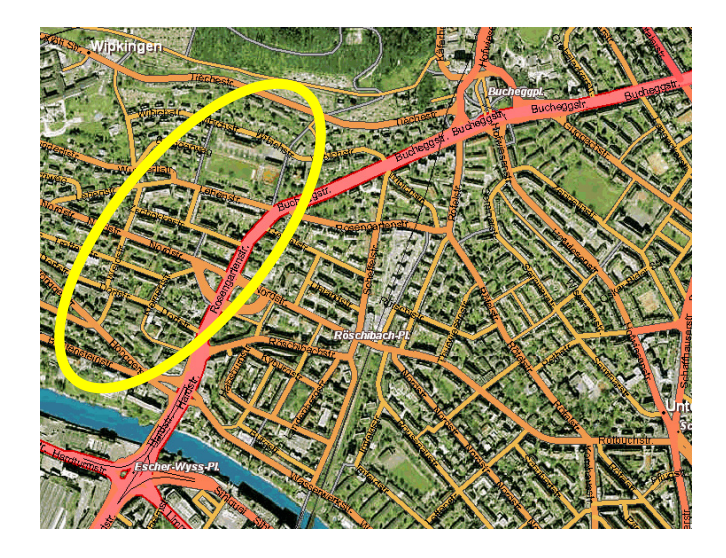

Der Zusammenhang der Verkehrsdaten für die beiden Richtungen soll mit Hilfe einer linearen Regression bestimmt werden.

- a) Erstelle ein Regressionmodell für die Abhängigkeit zwischen den Daten der beiden Richtungen: Bestimme die Regressions‐ koeffizienten sowie die Varianz des Residualwertes und der geschätzten Modellparameter. Verwende hierzu nur die ersten 10 Datenpaare.
- b) Das Regressionsmodell soll nun mit neuen Daten aktualisiert werden. Bestimme die <sup>a</sup> posteriori Regressionskoeffizienten und quantifiziere die Unsicherheit des aktualisierten Regressionsmodells. Verwende hierzu die zweite Hälfte des Datensatzes.

Der Zusammenhang der Verkehrsdaten für die beiden Richtungen soll mit Hilfe einer linearenRegression bestimmt werden.

Regressionsgerade:

 $y_i = \beta_0 + \beta_1 x_i + \varepsilon_i$ 

 $\, \mathcal{X}^{}_{i}$ Verkehr Richtung 1

*i y* Verkehr Richtung 2

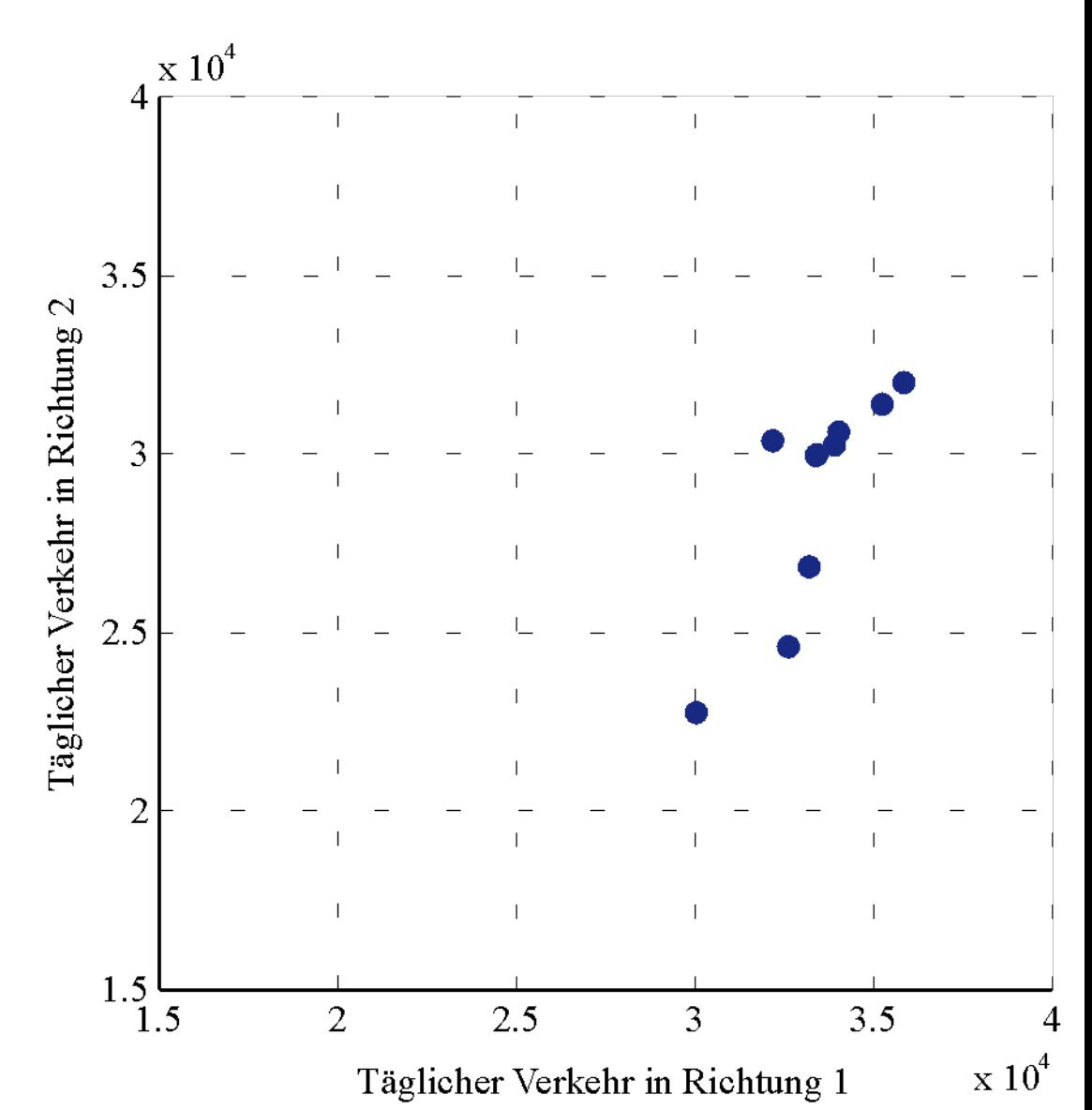

a) Erstelle ein Regressionmodell für die Abhängigkeit zwischen den Daten der beiden Richtungen: Bestimme die Regressions‐ koeffizienten sowie die Varianz des Residualwertes und der geschätzten Modellparameter.

Methode der kleinsten Quadrate:

$$
y_i = \beta_0 + \beta_1 x_i + \varepsilon_i
$$

$$
\min \sum_{i=1}^{n} \varepsilon_i^2 = \min \sum_{i=1}^{n} \left( \hat{y}_i - \left( \beta_0 + \beta_1 \hat{x}_i \right) \right)^2
$$

$$
0 = \sum_{i=1}^{n} (\hat{y}_{i} - \beta_{0} - \beta_{1}\hat{x}_{i})^{2} \frac{\partial}{\partial \beta_{1}} = -2 \sum_{i=1}^{n} (\hat{y}_{i} - \beta_{0} - \beta_{1}\hat{x}_{i}) \hat{x}_{i} \tag{1}
$$

$$
0 = \sum_{i=1}^{n} (\hat{y}_{i} - \beta_{0} - \beta_{1}\hat{x}_{i})^{2} \frac{\partial}{\partial \beta_{0}} = -2 \sum_{i=1}^{n} (\hat{y}_{i} - \beta_{0} - \beta_{1}\hat{x}_{i}) \tag{2}
$$

#### Gleichung (2) umformen:

$$
\beta_0 = \frac{1}{n} \sum_{i=1}^n \hat{y}_i - \beta_1 \frac{1}{n} \sum_{i=1}^n \hat{x}_i = \overline{y} - \beta_1 \overline{x}
$$

In Gleichung (1) einsetzen:

$$
\sum_{i=1}^{n} (\hat{y}_i - \overline{y}) \hat{x}_i - \beta_1 \sum_{i=1}^{n} (\hat{x}_i - \overline{x}) \hat{x}_i
$$

$$
\Rightarrow \beta_1 = \frac{\frac{1}{n} \sum_{i=1}^n \hat{y}_i \hat{x}_i - \overline{y} \frac{1}{n} \sum_{i=1}^n \hat{x}_i}{\frac{1}{n} \sum_{i=1}^n \hat{x}_i^2 - \overline{x} \frac{1}{n} \sum_{i=1}^n \hat{x}_i} = \frac{\frac{1}{n} \sum_{i=1}^n \hat{y}_i \hat{x}_i - \overline{y} \overline{x}}{\frac{1}{n} \sum_{i=1}^n \hat{x}_i^2 - \overline{x}^2} = \frac{s_{XY}}{s_X^2}
$$

Mit den Verkehrsdaten vom 1. bis zum 10. April 2001 ergeben sich die folgenden Werte:

$$
\overline{x} = \frac{1}{n} \sum_{i=1}^{n} \hat{x}_i = 33'377 \qquad \frac{1}{n} \sum_{i=1}^{n} \hat{x}_i^2 = 1'116'363'757
$$

$$
\overline{y} = \frac{1}{n} \sum_{i=1}^{n} \hat{y}_i = 28'883 \qquad \frac{1}{n} \sum_{i=1}^{n} \hat{x}_i \hat{y}_i = 967'681'266
$$

$$
\Rightarrow \beta_1 = \frac{\frac{1}{n} \sum_{i=1}^n \hat{y}_i \hat{x}_i - \overline{y} \overline{x}}{\frac{1}{n} \sum_{i=1}^n \hat{x}_i^2 - \overline{x}^2} = \frac{967'681'266 - 28'883 \cdot 33'377}{1'116'363'757 - (33'377)^2} = 1.554
$$

 $\Rightarrow \beta_0 = \overline{y} - \beta_1 \overline{x} = 28'883 - 1.554 \cdot 33'377 = -22'986$ 

Die Regressionsgerade hat die folgende Form:

$$
y_i = -22'986 + 1.554x_i + \varepsilon_i
$$

Der Zusammenhang ist jedoch nicht deterministisch:

$$
Y|X \sim N(\beta_0 + \beta_1 X, \sigma_{\varepsilon})
$$
  

$$
\varepsilon \sim N(0, \sigma_{\varepsilon})
$$
  
Residualwert, Fehler

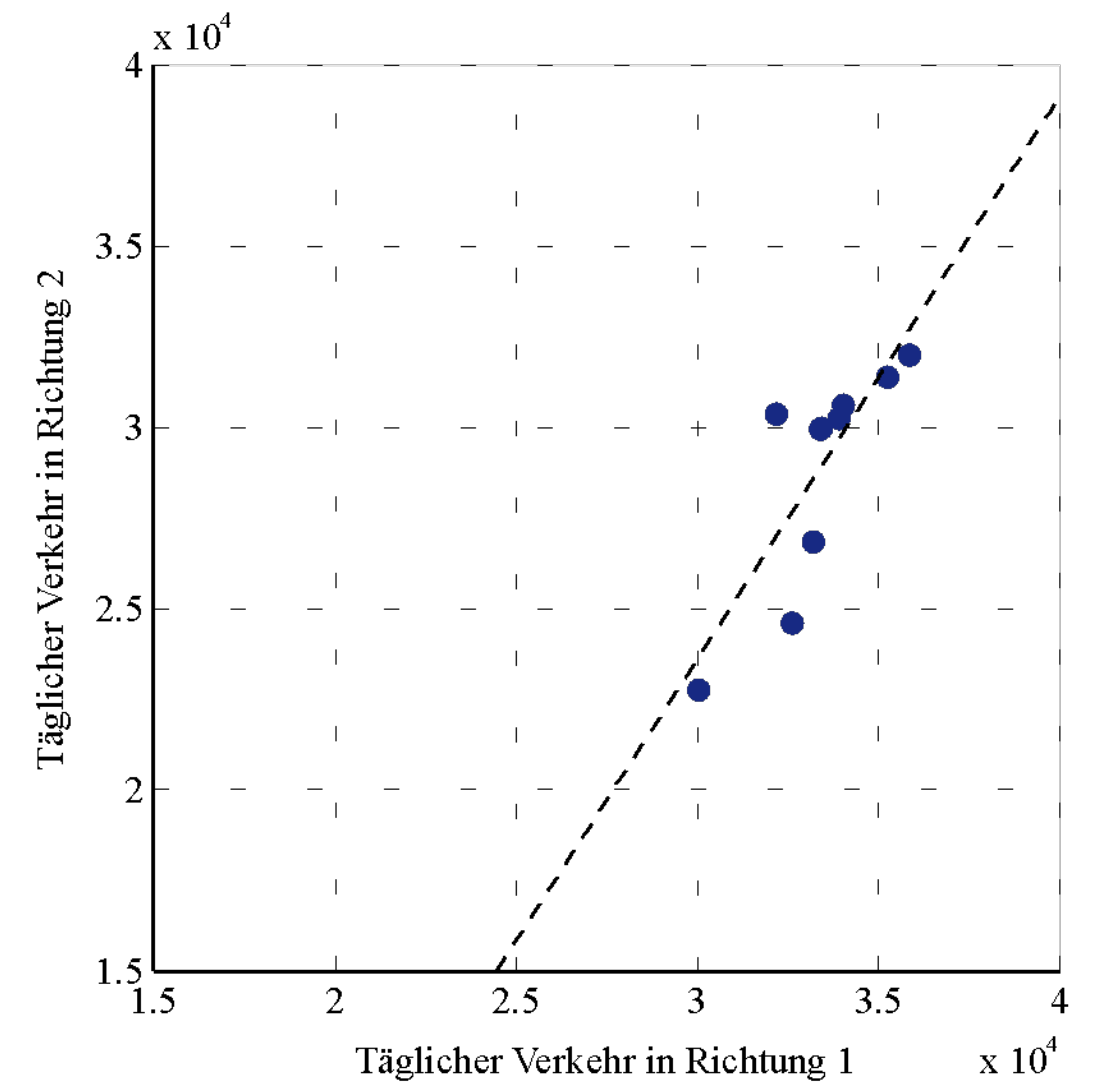

Anhand der Summe der quadratischen Fehler kann man beurteilen, wie gut das Regressionsmodell die Daten abbilden kann.

$$
\sum_{i=1}^{n} \varepsilon_i^2 = \sum_{i=1}^{n} (\hat{y}_i - (\beta_0 + \beta_1 \hat{x}_i))^2 = 28'814'936
$$

Berechnung der Standardabweichung des Fehlers:

$$
\sigma_{\varepsilon} = \sqrt{\frac{\sum_{i=1}^{n} \varepsilon_{i}^{2}}{n-k}} = \sqrt{\frac{28'814'936}{10-2}} = \sqrt{3'601'867} = 1897.9
$$
  
Anszahl  
Datah  
Datah  
Datah  
Paten  
Parameter

Auf das gleiche Ergebnis kommt man mit der Matrix ‐Schreibweise:

Schätzung der Regressionskoeffizienten:

$$
\mathbf{\beta} = \begin{pmatrix} \beta_0 \\ \beta_1 \end{pmatrix} = \left(\hat{\mathbf{X}}^T \hat{\mathbf{X}}\right)^{-1} \hat{\mathbf{X}}^T \hat{\mathbf{y}}
$$

Quantifizierung der statistischen Unsicherheit:

$$
\sigma_{\varepsilon}^{2} = (\hat{\mathbf{y}} - \hat{\mathbf{X}}\boldsymbol{\beta})^{T} (\hat{\mathbf{y}} - \hat{\mathbf{X}}\boldsymbol{\beta}) / (n - k)
$$
  
 
$$
Cov(\boldsymbol{\beta}) = \sigma_{\varepsilon}^{2} \mathbf{V}_{\beta} \qquad \mathbf{V}_{\beta} = (\hat{\mathbf{X}}^{T} \hat{\mathbf{X}})^{-1}
$$

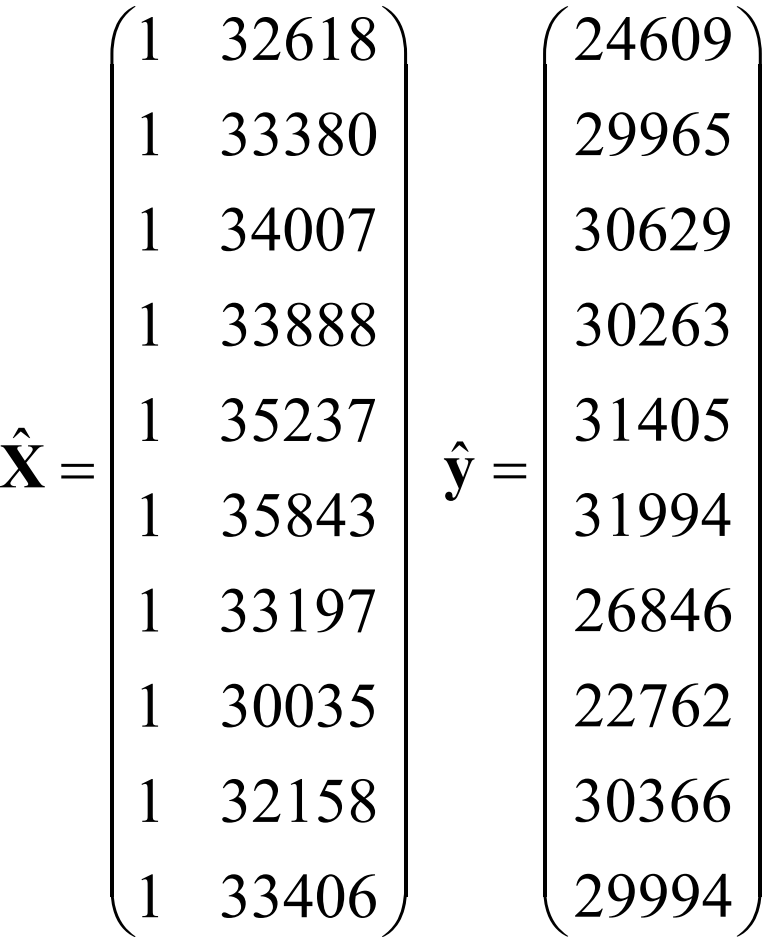

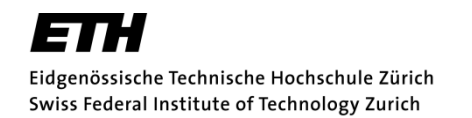

$$
\hat{\mathbf{X}}^T \hat{\mathbf{X}} = \begin{pmatrix} 1 & \cdots & 1 \\ \hat{x}_1 & \cdots & \hat{x}_n \end{pmatrix} \begin{pmatrix} 1 & \hat{x}_1 \\ \vdots & \vdots \\ 1 & \hat{x}_i \\ \vdots & \vdots \\ 1 & \hat{x}_n \end{pmatrix} = \begin{pmatrix} n \cdot 1^2 & \sum_{i=1}^n \hat{x}_i \\ \sum_{i=1}^n \hat{x}_i & \sum_{i=1}^n \hat{x}_i^2 \\ \vdots & \vdots \\ 1 & \hat{x}_n \end{pmatrix} = \begin{pmatrix} 10 & 333769 \\ 333769 & 11163637569 \end{pmatrix}
$$

$$
\mathbf{V}_{\beta} = \left(\hat{\mathbf{X}}^{T}\hat{\mathbf{X}}\right)^{-1} = \begin{pmatrix} 10 & 333'769 \\ 333'769 & 11'163'637'569 \end{pmatrix}^{-1} = \begin{pmatrix} 47.58 & -1.42 \cdot 10^{-3} \\ -1.42 \cdot 10^{-3} & 4.26 \cdot 10^{-8} \end{pmatrix}
$$

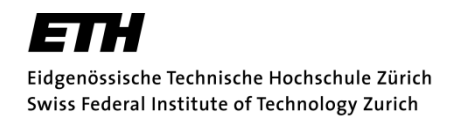

$$
\hat{\mathbf{X}}^T \hat{\mathbf{y}} = \begin{pmatrix} 1 & \cdots & 1 \\ \hat{x}_1 & \cdots & \hat{x}_n \end{pmatrix} \begin{pmatrix} \hat{y}_1 \\ \vdots \\ \hat{y}_n \end{pmatrix} = \begin{pmatrix} \sum_{i=1}^n \hat{y}_i \\ \sum_{i=1}^n \hat{x}_i \hat{y}_i \end{pmatrix} = \begin{pmatrix} 288'833 \\ 9'676'812'660 \end{pmatrix}
$$

Nun lassen sich die Regressionskoeffizienten bestimmen:

$$
\mathbf{\beta} = \begin{pmatrix} \beta_0 \\ \beta_1 \end{pmatrix} = \left( \hat{\mathbf{X}}^T \hat{\mathbf{X}} \right)^{-1} \hat{\mathbf{X}}^T \hat{\mathbf{y}}
$$
  
= 
$$
\begin{pmatrix} 47.58 & -1.42 \cdot 10^{-3} \\ -1.42 \cdot 10^{-3} & 4.26 \cdot 10^{-8} \end{pmatrix} \begin{pmatrix} 288'833 \\ 9'676'812'660 \end{pmatrix} = \begin{pmatrix} -22'986 \\ 1.554 \end{pmatrix}
$$

Die Fehlervarianz berechnet sich wie zuvor:

$$
\sigma_{\varepsilon}^{2} = \frac{1}{n-k} \left( \hat{\mathbf{y}} - \hat{\mathbf{X}} \mathbf{\beta} \right)^{T} \left( \hat{\mathbf{y}} - \hat{\mathbf{X}} \mathbf{\beta} \right) = \frac{1}{n-k} \sum_{i=1}^{n} \left( \hat{y}_{i} - \left( \beta_{0} + \beta_{1} \hat{x}_{i} \right) \right)^{2}
$$

$$
= 3' 601' 867
$$

Hieraus ergibt sich die Kovarianz‐Matrix der Modellparameter:

$$
Cov(\beta) = \sigma_{\varepsilon}^{2} V_{\beta} = 3'601'867 \begin{pmatrix} 10 & 333'769 \\ 333'769 & 11'163'637'569 \end{pmatrix}
$$

$$
= \begin{pmatrix} 1.71 \cdot 10^{8} & -5.12 \cdot 10^{3} \\ -5.12 \cdot 10^{3} & 0.154 \end{pmatrix}
$$

Regressionsmodell:

$$
Y|X \sim N(\beta_0 + \beta_1 X, \sigma_{\varepsilon})
$$

Regressionskoeffizienten:

$$
\mathbf{\beta} = \begin{pmatrix} \beta_0 \\ \beta_1 \end{pmatrix} = \begin{pmatrix} -22'986 \\ 1.554 \end{pmatrix}
$$

Unsicherheit des Modells:

$$
\sigma_{\varepsilon} = 1897.9
$$
  
Cov(**\beta**) =  $\begin{pmatrix} 1.71 \cdot 10^8 & -5.12 \cdot 10^3 \\ -5.12 \cdot 10^3 & 0.154 \end{pmatrix}^1$ 

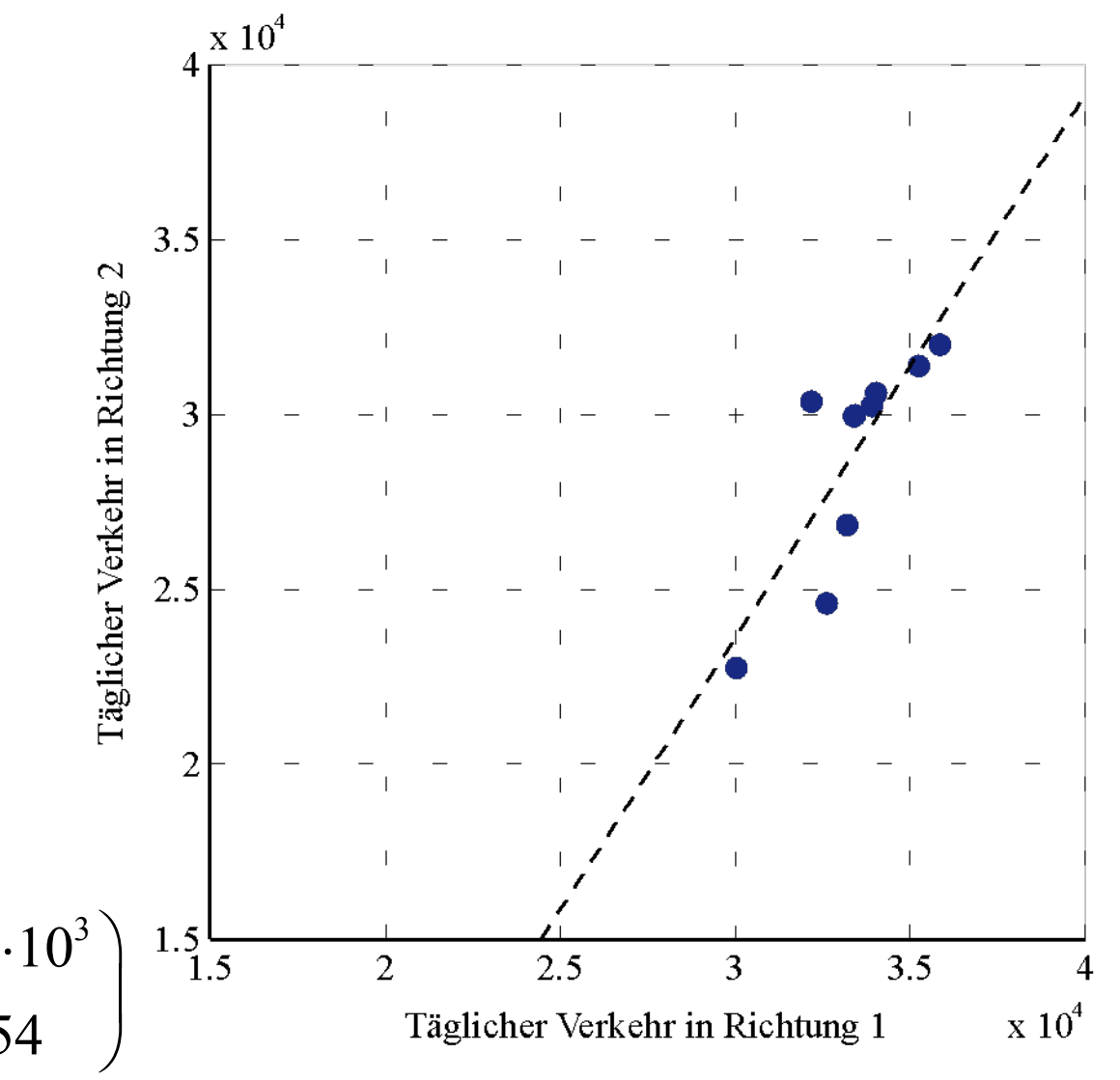

b) Das Regressionsmodell soll nun mit neuen Daten aktualisiert werden. Bestimme die <sup>a</sup> posteriori Regressionskoeffizienten und quantifiziere die Unsicherheit des aktualisierten Regressionsmodells. Verwende hierzu die zweite Hälfte des Datensatzes.

$$
\underbrace{\boldsymbol{\beta}^{\prime\prime} = \mathbf{V}_{\beta}^{\prime\prime}\Big(\Big(\mathbf{V}_{\beta}^{\prime}\Big)^{-1}\boldsymbol{\beta}^{\prime} + \mathbf{\hat{X}}_{n}^{T}\mathbf{\hat{y}}_{n}\Big)}_{\text{A posteriori}} + \Big(\mathbf{V}_{\beta}^{\prime\prime}\Big)^{-1} = \Big(\mathbf{V}_{\beta}^{\prime\prime}\Big)^{-1} + \mathbf{\hat{X}}_{n}^{T}\mathbf{\hat{X}}_{n}
$$
\n
$$
\text{Model}\qquad \text{Model}\qquad \text{Data}
$$

Die Informationen aus dem bestehenden <sup>a</sup> priori Regressionsmodell und den neuen Daten werden für das <sup>a</sup> posteriori Modell kombiniert.

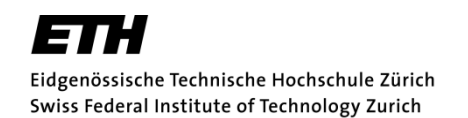

Das a priori Modell aus Teilaufgabe a) soll mit neuen Daten aktualisiert werden.

Das a posteriori Modell wird folgendermassen bestimmt:

$$
\boldsymbol{\beta}^{\prime\prime} = \mathbf{V}_{\beta}^{\prime\prime} \left( \left( \mathbf{V}_{\beta}^{\prime} \right)^{-1} \boldsymbol{\beta}^{\prime} + \hat{\mathbf{X}}_{n}^{T} \hat{\mathbf{y}}_{n} \right)
$$

$$
\left(\mathbf{V}_{\beta}\mathbf{v}\right)^{-1}=\left(\mathbf{V}_{\beta}\mathbf{v}\right)^{-1}+\hat{\mathbf{X}}_{n}^{T}\hat{\mathbf{X}}_{n}
$$

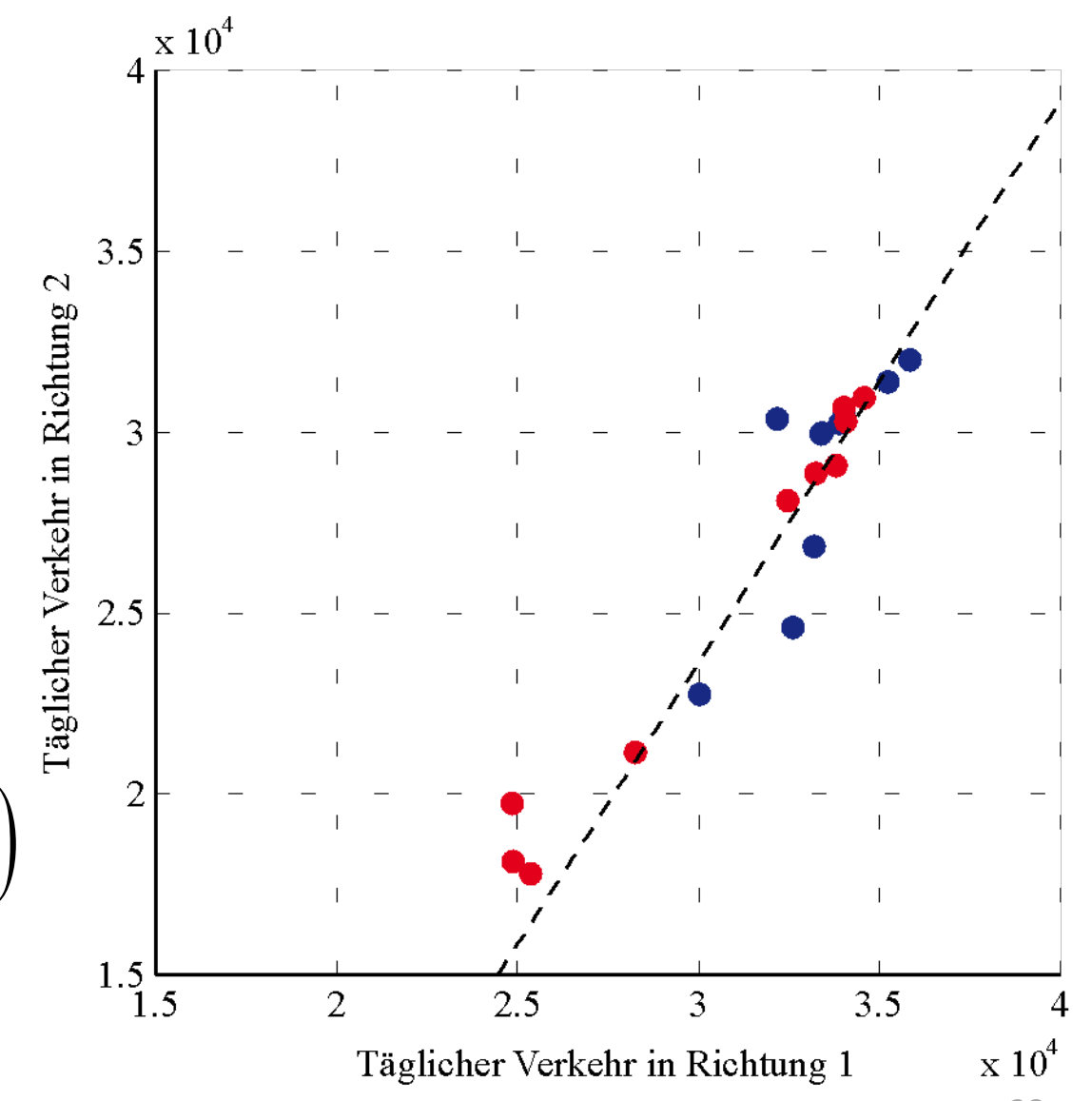

Das a priori Modell aus Teilaufgabe a) soll mit neuen Daten aktualisiertwerden.

#### Das a posteriori Modell wird folgendermassen bestimmt:

$$
\boldsymbol{\beta}^{\prime\prime} = \mathbf{V}_{\beta}^{\prime\prime} \left( \left( \mathbf{V}_{\beta}^{\prime} \right)^{-1} \boldsymbol{\beta}^{\prime} + \hat{\mathbf{X}}_{n}^{T} \hat{\mathbf{y}}_{n} \right)
$$

$$
\left(\mathbf{V}_{\beta}\mathbf{''}\right)^{-1}=\left(\mathbf{V}_{\beta}\mathbf{'}\right)^{-1}+\hat{\mathbf{X}}_{n}^{T}\hat{\mathbf{X}}_{n}
$$

#### **ACHTUNG:**

Im Skript sind diese Gleichungen falsch angegeben – Korrekturseiten sind auf der Homepage

(betrifft Gleichungen E.45 und E.46, sowie das Beispiel E.4)

Zunächst berechnen wir  $\mathbf{X}_n^T\mathbf{X}_n$  und  $\mathbf{X}_n^T\hat{\mathbf{y}}_n$  für die neuen Daten:  $\hat{\mathbf{Y}}^T \hat{\mathbf{Y}}$  und  $\hat{\mathbf{Y}}^T$ *n n ˆ* $\mathbf{X}_n^T \hat{\mathbf{y}}$ 

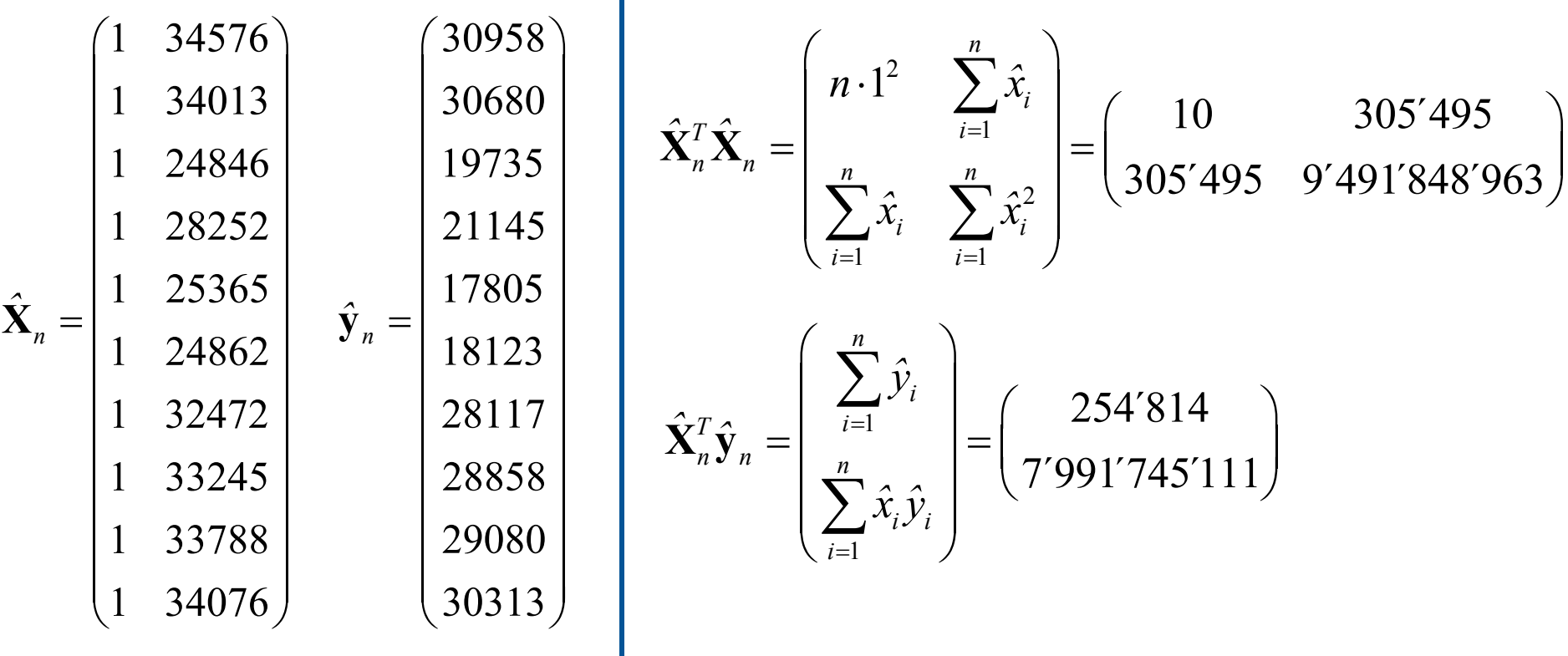

Die neuen Daten werden mit dem <sup>a</sup> priori Modell kombiniert:

$$
\left(\mathbf{V}_{\beta}^{\prime\prime}\right)^{-1} = \left(\mathbf{V}_{\beta}^{\prime\prime}\right)^{-1} + \hat{\mathbf{X}}_{n}^{T}\hat{\mathbf{X}}_{n} = \begin{pmatrix} 10 & 333'769 \\ 333'769 & 11'163'637'569 \end{pmatrix} + \begin{pmatrix} 10 & 305'495 \\ 305'495 & 9'491'848'963 \end{pmatrix}
$$

$$
= \begin{pmatrix} 20 & 639'264 \\ 639'264 & 20'655'486'532 \end{pmatrix}
$$

$$
\mathbf{V}_{\beta}^{\prime\prime} = \begin{pmatrix} 20 & 639'264 \\ 639'264 & 20'655'486'532 \end{pmatrix}^{-1} = \begin{pmatrix} 4.64 & -1.44 \cdot 10^{-4} \\ -1.44 \cdot 10^{-4} & 4.49 \cdot 10^{-9} \end{pmatrix}
$$

*´* $\langle \cdot \rangle$   $\langle \cdot \rangle$ Nun können die <sup>a</sup> posteriori Regressionskoeffizienten bestimmt werden:

$$
\boldsymbol{\beta}'' = \mathbf{V}_{\beta}'' \Big( \Big( \mathbf{V}_{\beta} \Big)^{-1} \boldsymbol{\beta}' + \hat{\mathbf{X}}_{n}^{T} \hat{\mathbf{y}} \Big) = \begin{pmatrix} -14'733 \\ 1.311 \end{pmatrix} = \begin{pmatrix} \beta_{0}^{''} \\ \beta_{1}^{''} \end{pmatrix}
$$

Das a priori Modell wurde mit den neuen Daten aktualisiert.

Die <sup>a</sup> posteriori Regressionsgerade hat die folgende Form:

$$
y_i = -14'733 + 1.311x_i + \varepsilon_i
$$

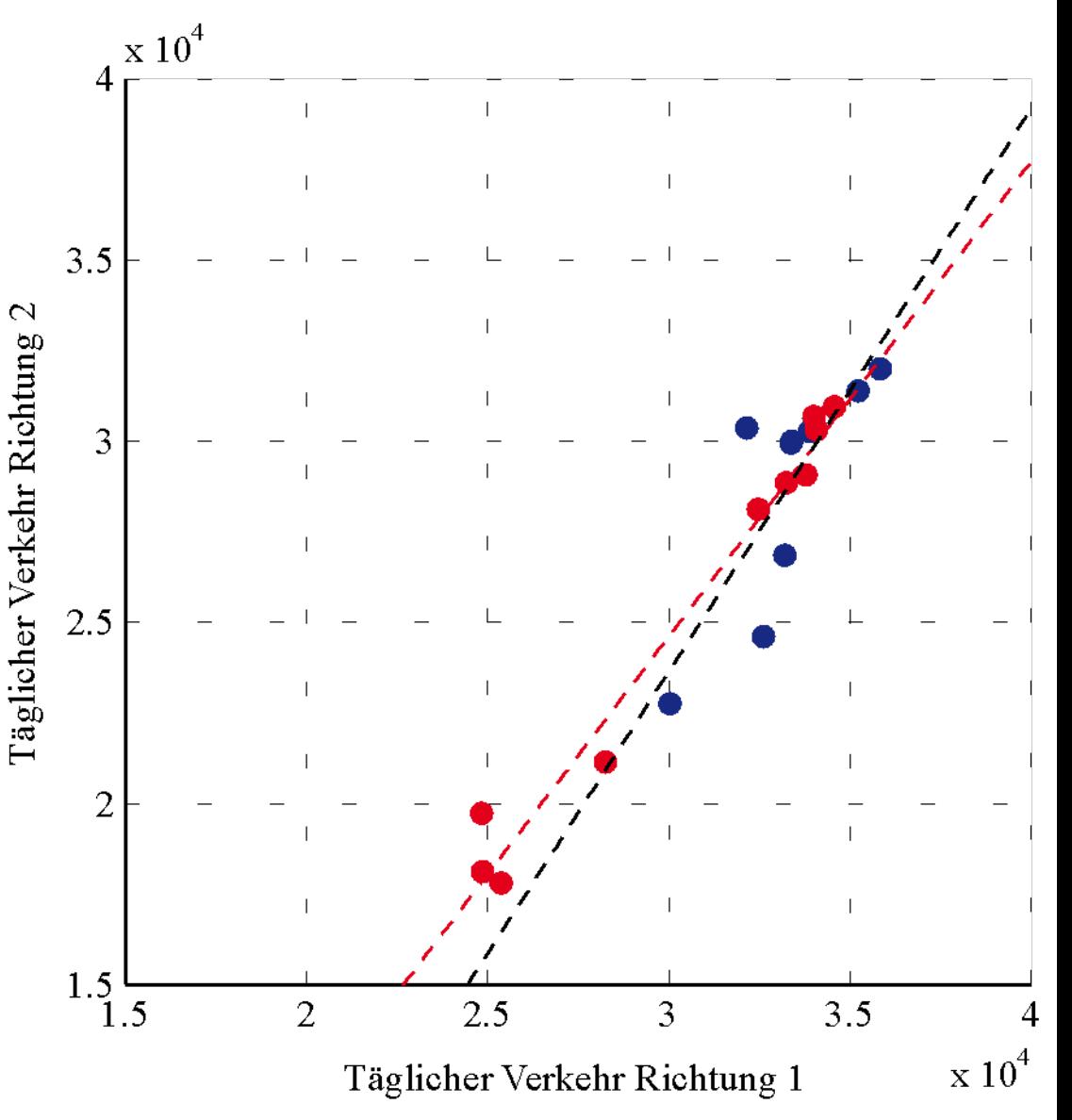

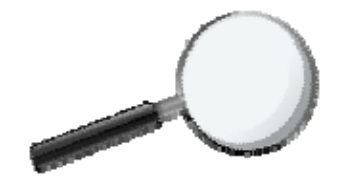

### Problemstellung

Wir wollen die Lage und Variabilität von Grundgesamtheiten beschreiben,

z.B. das Körpergewicht aller Studierenden an Schweizer Hochschulen im 2. Semester.

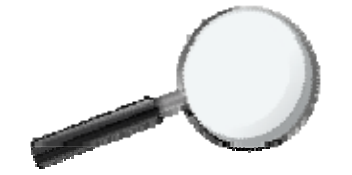

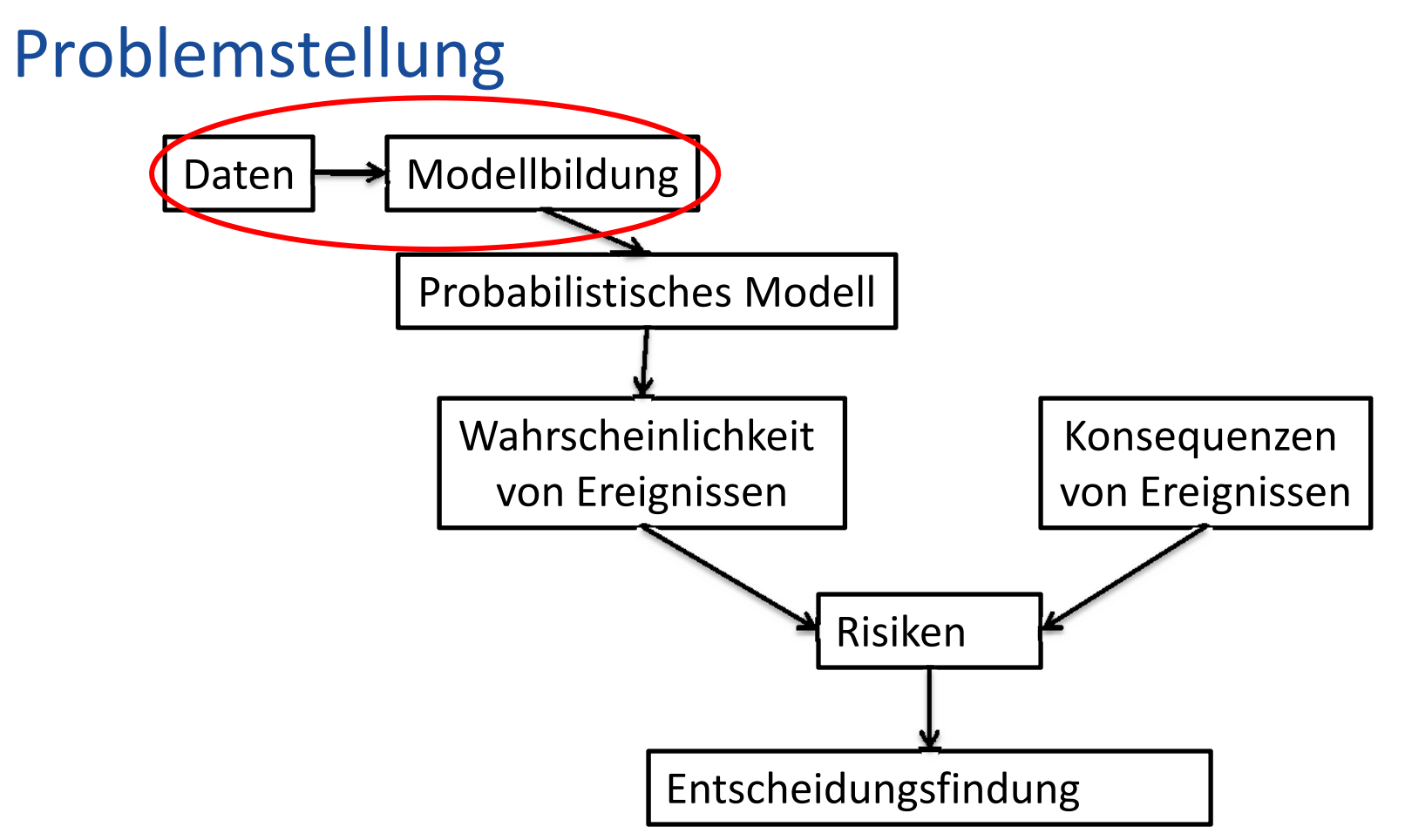

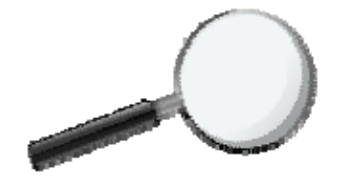

### Problemstellung

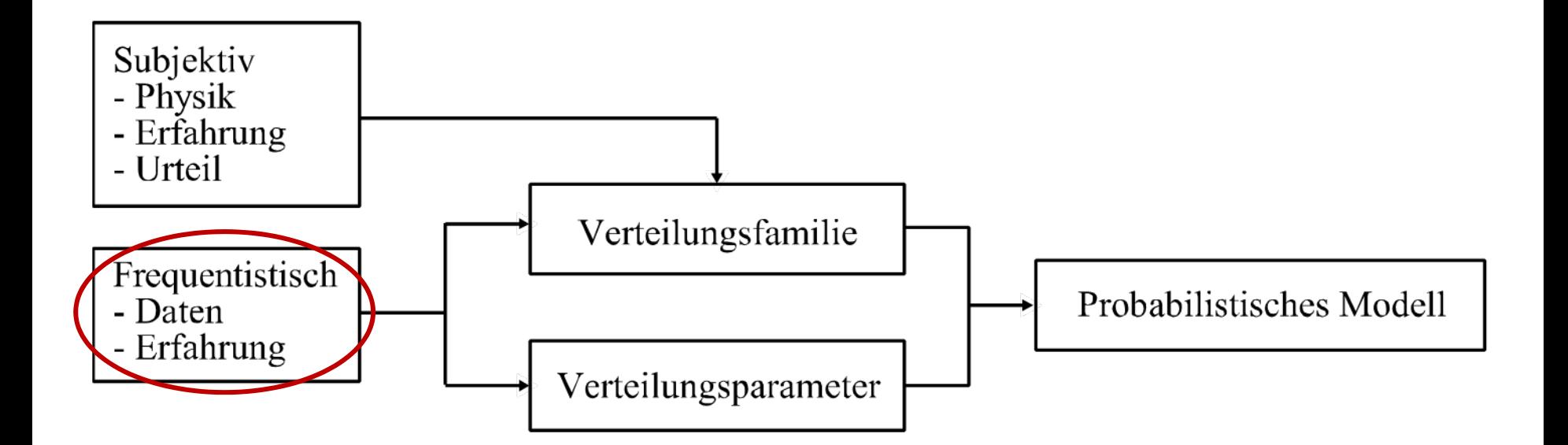

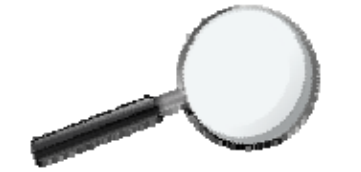

Wir beschreiben das Körpergewicht mit einer Zufallsvariablen. Die Zufallsvariable hat einen Mittelwert und eine Standardabweichung.

Die Grundgesamtheit besteht aus einer Sequenz identisch verteilter Zufallsvariablen  $\; X_i$  .

 $X_{1} , X_{2} ,..., X_{i} ,..., X_{n}$ 

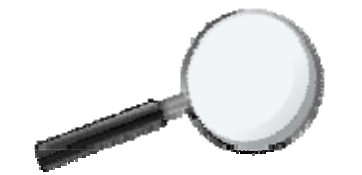

Wir wollen nun den Mittelwert und die Standardabweichung abschätzen – anhand einer Stichprobe mit Umfang *<sup>n</sup>* <sup>=</sup> 10. 1

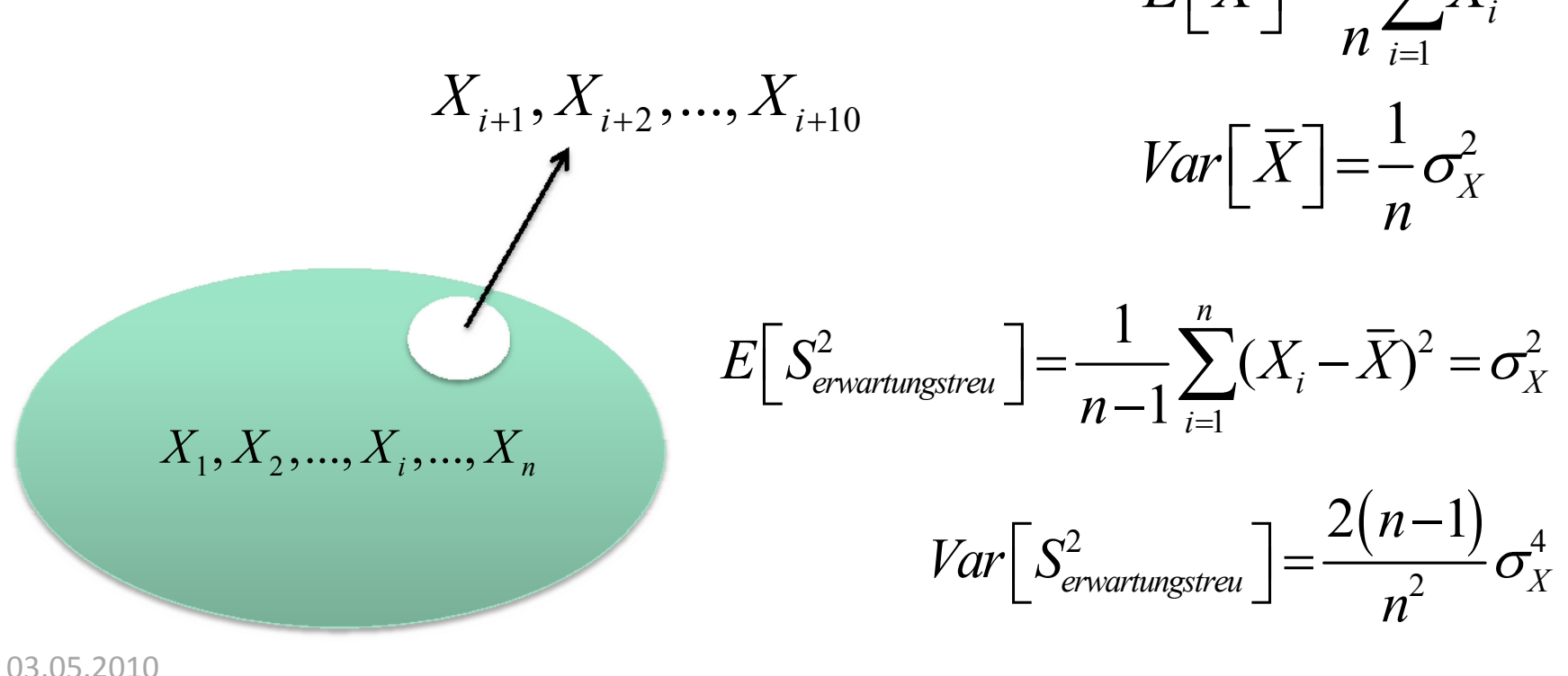

*n*

 $E[X]=\rightarrow X$ 

 $\left[\bar{X}\right]=\frac{1}{n}\sum$ 

Von allen Studenten der ETH Zürich wurde das Gewicht in Kilogramm gemessen. Die Entnahme einer Stichprobe  $\hat{\textbf{x}} = (\hat{x}_{1}, \hat{x}_{2}, \hat{x}_{3}, \hat{x}_{4})$  ergibt folgende Werte: 95,77,83,71 [kg].

Das Gewicht der Studenten kann als Zufallsvariable  $X$  modelliert werden. Die Standardabweichung  $\,\bm{\sigma}_{{}_X} = 9$  [kg] sei bekannt.

- a. Schätze anhand der Stichprobe den Erwartungswert  $E(X)$  $u$ nd die Varianz  $\mathit{Var}(X)$  des Stichprobenmittelwertes $X$  ).
- b. Stelle die Streuung des Mittelwertes grafisch dar.
- c.  $\,$  Ermittle den Bereich, in dem der wahre Mittelwert  $\,\,\mu_{_X}^{}\,$  mit 95% Konfidenz zu erwarten ist.

a. $I$  Schätze anhand der Stichprobe den Erwartungswert  $E(X)$  und  $d$ ie Varianz  $\textit{Var}(X)$  des Stichprobenmittelwertes  $X$  .

$$
\sigma_X = 9 \text{ [kg]}
$$

$$
E\left[\overline{X}\right] = \frac{1}{n} \sum_{i=1}^{n} X_i = \frac{1}{n} \sum_{i=1}^{n} x_i = \frac{1}{4} 326 = 81.5
$$

$$
Var\left[\overline{X}\right] = \frac{1}{n}\sigma_X^2 = \frac{1}{4}81 = 20.25
$$

b. Stelle die Streuung des Mittelwertes grafisch dar.

Annahme: sei  $X$  normalverteilt $Var\bigl[\bar{X}\bigr]=$ 

$$
E\left[\overline{X}\right] = 81.5
$$

$$
Var\left[\overline{X}\right] = 20.25
$$

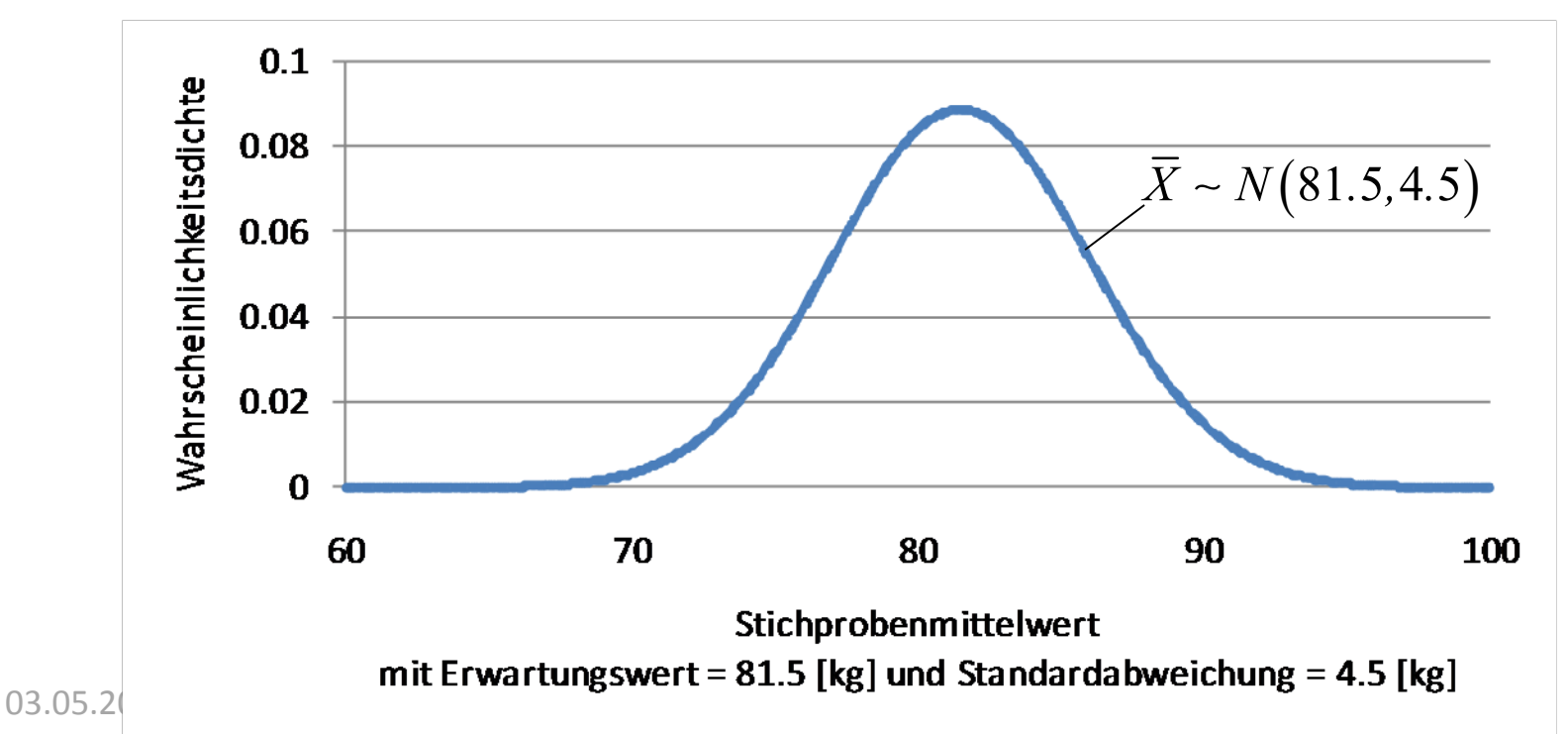

81.5  $\sigma_{X} = 9$  $n = 4$   $\alpha = 0.05$  $x = 81.5$   $\sigma_X =$ 

c. Ermittle den Bereich, in dem der wahre Mittelwert  $\ \mu_{_X} \ \hspace{.2cm}$ mit 95% Konfidenz zu erwarten ist.

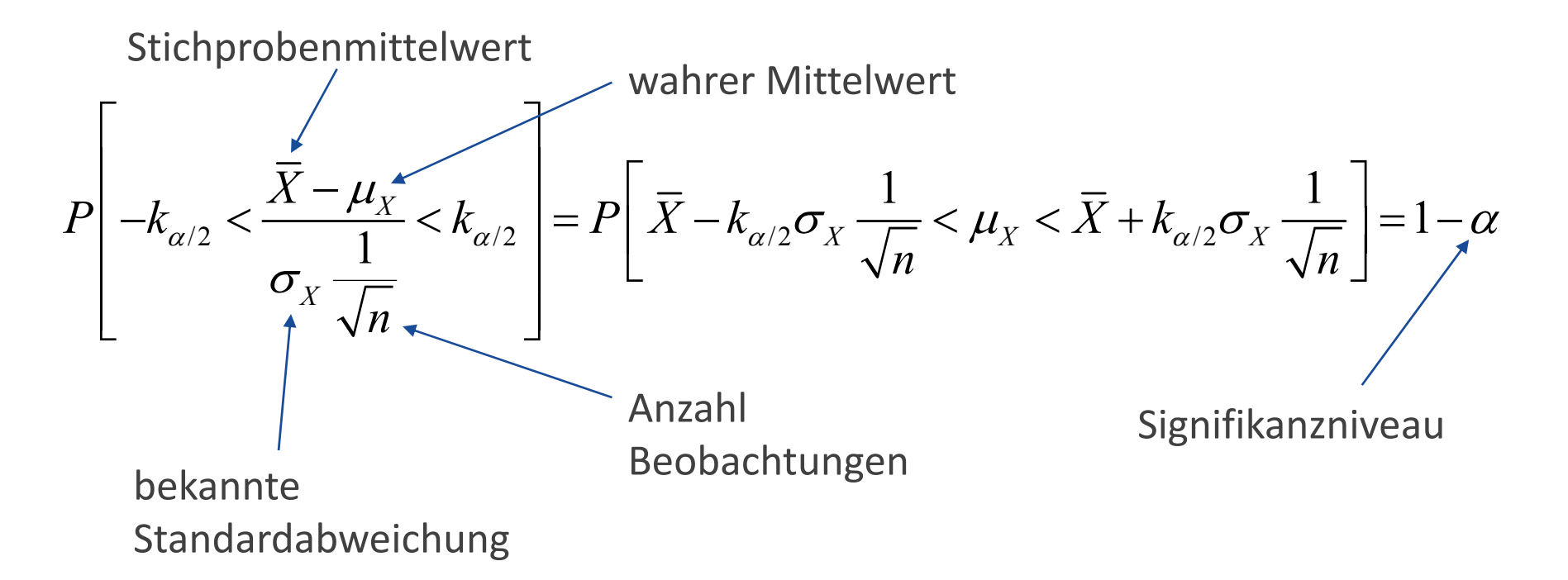

 $\bar{x} = 81.5$   $\sigma_{\bar{x}} = 9$  $n = 4$   $\alpha = 0.05$ 

c. Ermittle den Bereich, in dem der wahre Mittelwert  $\ \mu_{_X} \ \hspace{.2cm}$ mit 95% Konfidenz zu erwarten ist.

$$
P\left[\overline{X} - k_{\alpha/2}\sigma_X\frac{1}{\sqrt{n}} < \mu_X < \overline{X} + k_{\alpha/2}\sigma_X\frac{1}{\sqrt{n}}\right] = 1 - \alpha
$$

$$
P\left[81.5\frac{(k_{\alpha/2})^2}{\sqrt{4}}\frac{1}{\sqrt{4}} < \mu_X < 81.5 + k_{\alpha/2}^2 \frac{1}{\sqrt{4}}\right] = 0.95
$$
  

$$
\underbrace{(k_{\alpha/2})^2}_{\alpha/2} \Phi^{-1}\left(1-\frac{\alpha}{2}\right) = \Phi^{-1}\left(1-\frac{0.05}{2}\right) = \Phi^{-1}(0.975) = \text{TABLELLE}.
$$

#### Skript Anhang T1

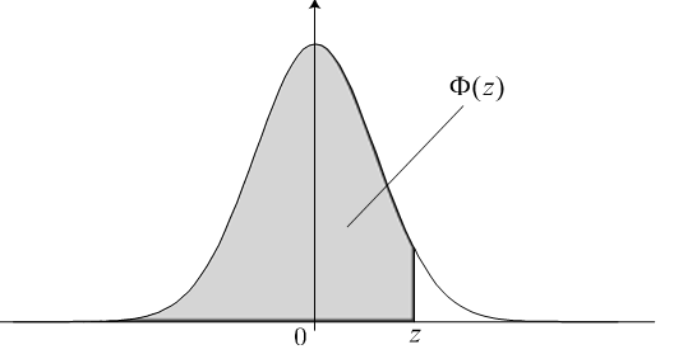

Wahrscheinlichkeitsdichtefunktion der Standardnormalverteilung.

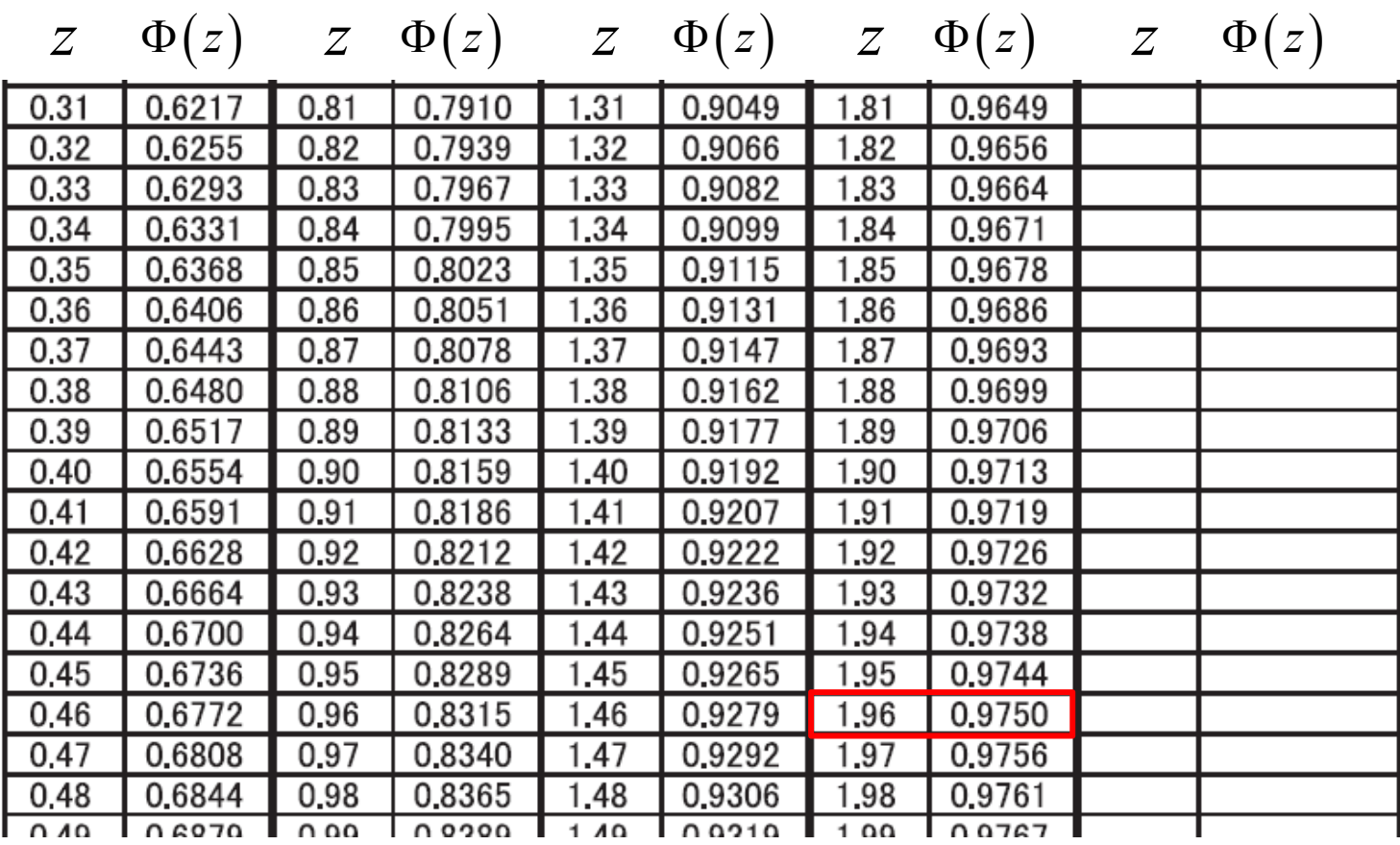

03.05.2010

 $\bar{x} = 81.5$   $\sigma_{\bar{x}} = 9$  $n = 4$   $\alpha = 0.05$ 

c. Ermittle den Bereich, in dem der wahre Mittelwert  $\ \mu_{_X} \ \hspace{.2cm}$ mit 95% Konfidenz zu erwarten ist.

$$
P\left[81.5 - \frac{k_{\alpha/2}\rho}{\sqrt{4}} \frac{1}{\sqrt{4}} < \mu_X < 81.5 + k_{\alpha/2}\rho \frac{1}{\sqrt{4}}\right] = 0.95
$$
  

$$
\frac{k_{\alpha/2}}{\sqrt{4}} \Phi^{-1}\left(1 - \frac{\alpha}{2}\right) = \Phi^{-1}\left(1 - \frac{0.05}{2}\right) = \Phi^{-1}\left(0.975\right) = 1.96
$$

$$
P\left[81.5 - 1.96 \cdot 9 \frac{1}{\sqrt{4}} < \mu_X < 81.5 + 1.96 \cdot 9 \frac{1}{\sqrt{4}}\right] = 0.95
$$

$$
P[72.68 < \mu_X < 90.32] = 0.95
$$

03.05.2010

Aufgabe E.9

81.5  $\sigma_{X} = 9$  $n = 4$   $\alpha = 0.05$  $x = 81.5$   $\sigma_X =$ 

 $P[ 72.68 < \mu_X < 90.32 ] = 0.95$ 

Das 0.95‐Konfidenzintervall für den wahren Mittelwert liegt zwischen 72.68 kg und 90.32 kg.

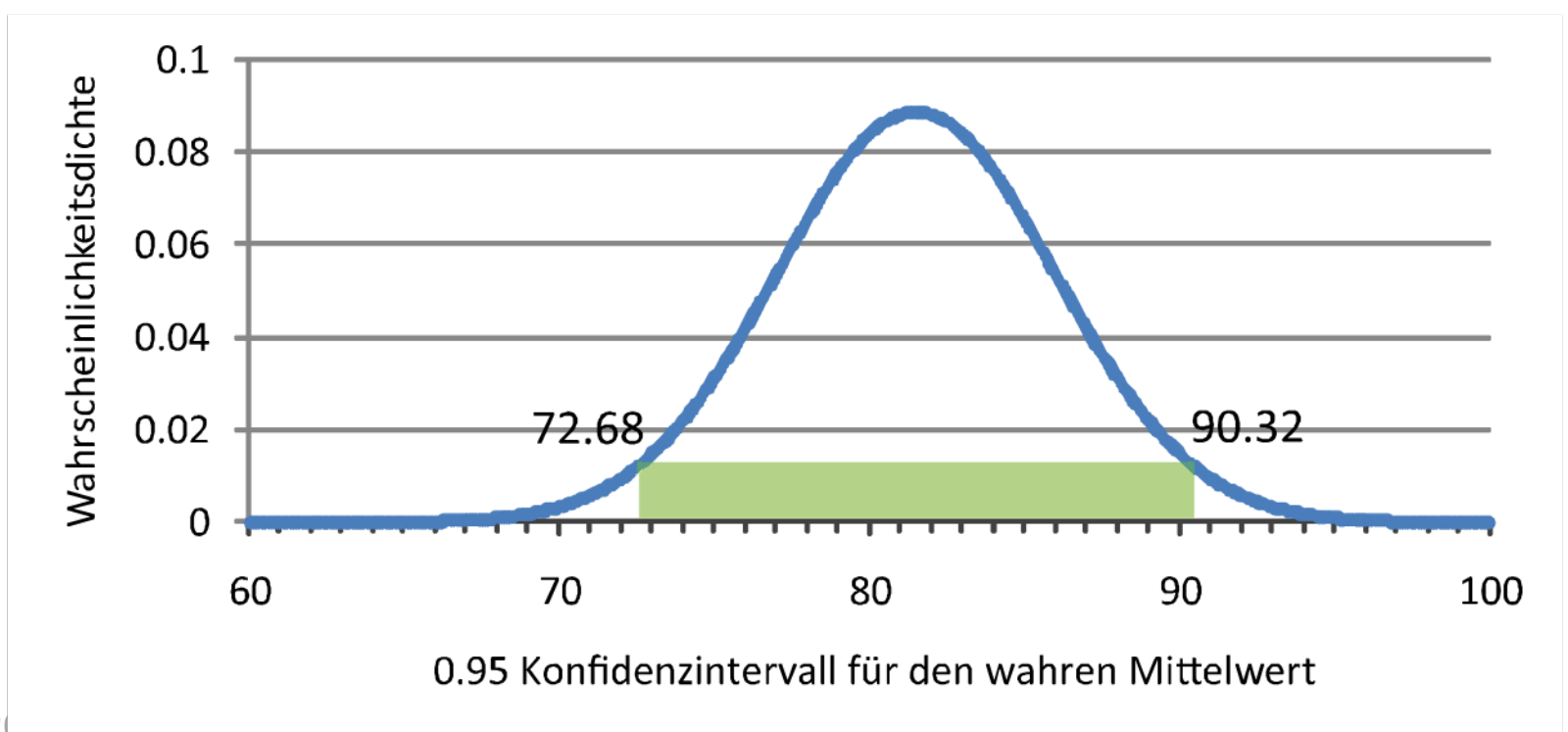

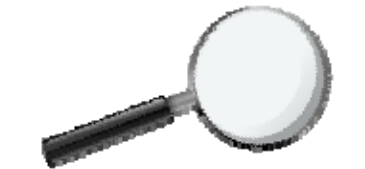

### Testen von Hypothesen

### Generelles Vorgehen beim Hypothesentest

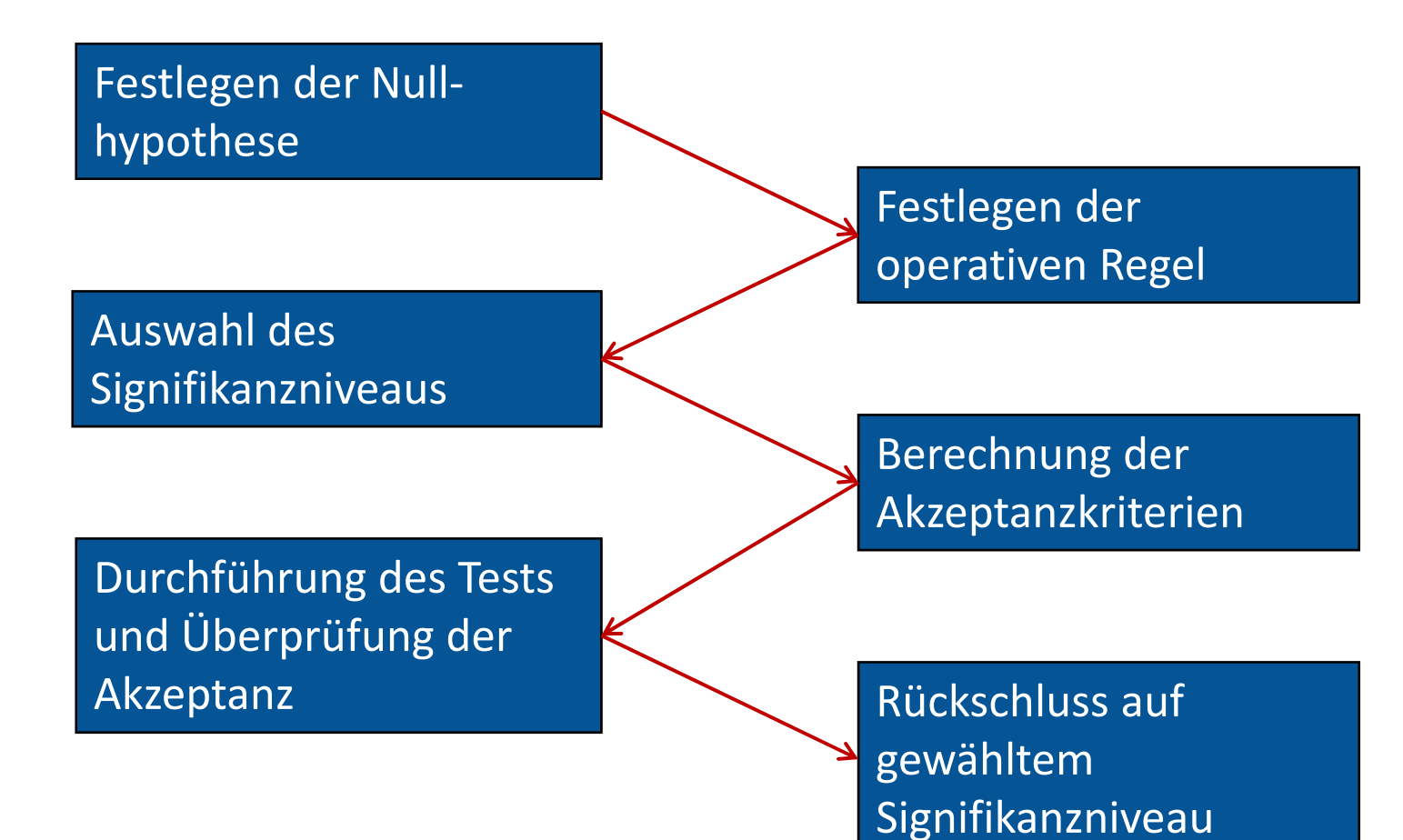

### Konfidenzintervall Hypothesentest

 Stichprobenstatistiken beinhalten Unsicherheiten – die Angabe von Intervallen ist notwendig, in denen ein Parameter in  $(1 − α)$ % der Fälle liegt.

 Dient der Aussage, ob aufgrund vollzogener Beobachtungen ein Wert signifikant vom angenommenen Wert der Grundgesamtheit abweicht.

 Konfidenzintervalle können auch als Grundlage für Hypothesentests dienen: Testen wir z.B. die Nullhypothese  $\mu_{\scriptscriptstyle X}$  = 23.7, dann ist das  $(1\!-\!\alpha\,)$ Kriterium für das Verwerfen der Nullhypothese, dass das Konfidenzintervall den Wert 23.7 nicht enthält.

Statistik und Wahrscheinlichkeitsrechnung

Konfidenzintervall Hypothesentest

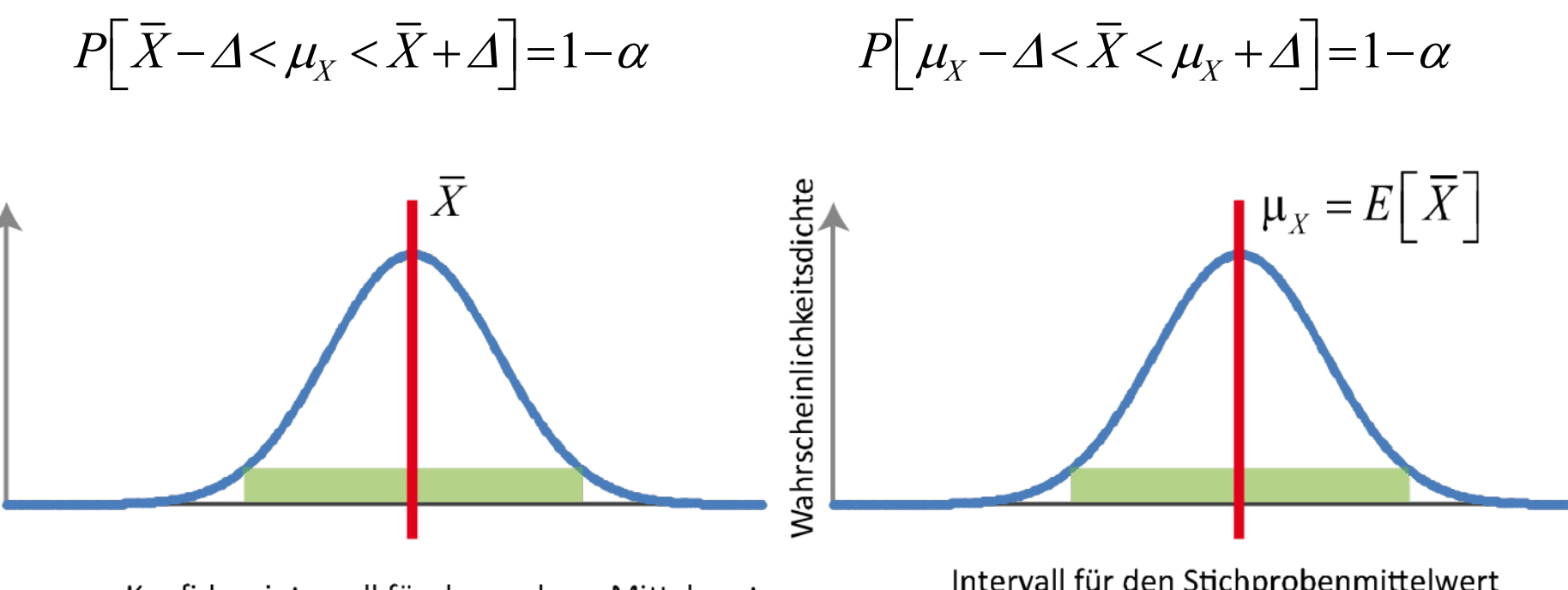

Konfidenzintervall für den wahren Mittelwert

Intervall für den Stichprobenmittelwert zum Prüfen einer Hypothese

Wahrscheinlichkeitsdichte

### Gruppenaufgabe E.1

Um die Qualität des Betons auf einer Baustelle zu prüfen, wird die Druckfestigkeit des hergestellten Betons getestet.

Erfahrungsgemäss ist bekannt, dass die Druckfestigkeit einer Normalverteilung folgt und die Varianz der Druckfestigkeit für diese Betonsorte 16.36 [MPa2] ist.

Akzeptanzkriterium für die Qualität des Betons auf der Baustelle ist, dass der Mittelwert des Betons gleich 3 $0\pm\Delta~\left[{\rm MPa}\,\right]$ ist. Dies wird täglich am jeweils hergestellten Beton gemessen. Um die Homogenität der Verarbeitung zu gewährleisten, sind sowohl kleinere wie auch grössere Werte nicht akzeptabel.

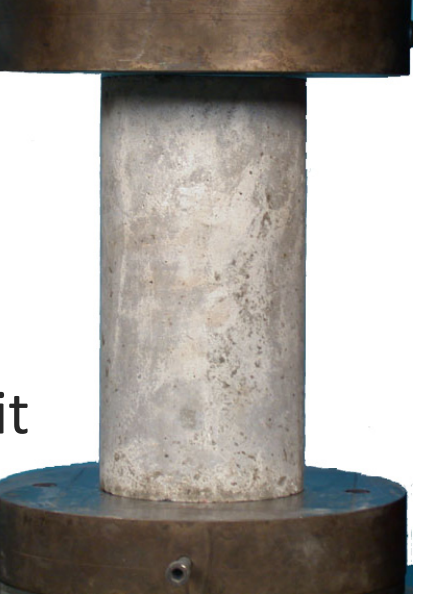

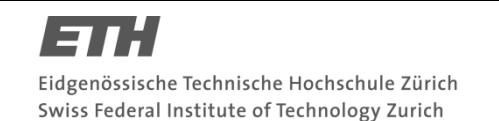

### Gruppenaufgabe E.1

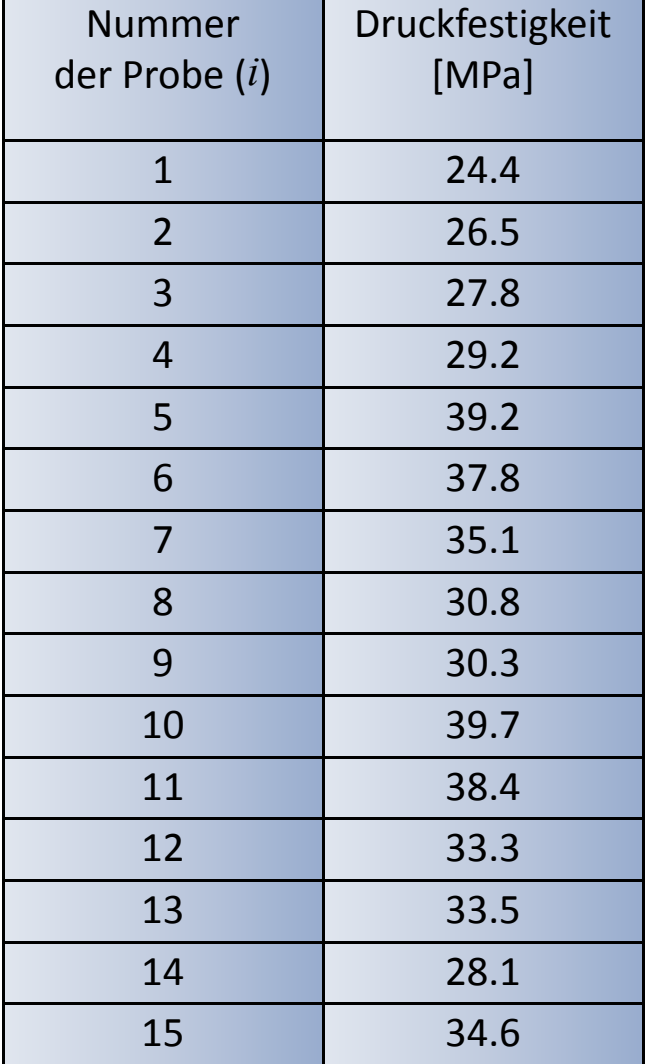

Aus einer Tagesproduktion werden 15 Proben entnommen und ihre Druckfestigkeit getestet (siehe Tabelle)

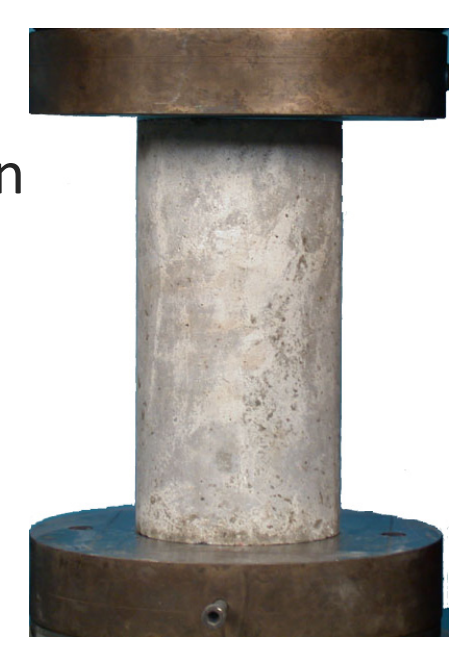

Kann die Qualität des Betons akzeptiert werden?

Teste die Hypothese jeweils für ein Signifikanzniveau von 10 % und 1 %.

# Vielen Dank für eure Aufmerksamkeit!

kraemer@ibk.baug.ethz.ch HIL E 13.1